# Die TEXnische Komödie  $\sum_{i=1}^{n}$ III

## DANTE Deutschsprachige Anwendervereinigung TEX e.V.

11. Jahrgang Heft 4/1999 November 1999

4/1999

# Impressum

"Die TEXnische Komödie" ist die Mitgliedszeitschrift von DANTE e.V. Der Bezugspreis ist im Mitgliedsbeitrag enthalten. Namentlich gekennzeichnete Beiträge geben die Meinung der Schreibenden wieder. Reproduktion oder Nutzung der erschienenen Beiträge durch konventionelle, elektronische oder beliebige andere Verfahren ist nur im nicht-kommerziellen Rahmen gestattet. Verwendungen in größerem Umfang bitte zur Information bei DANTE e.V. melden.

Beiträge sollten in Standard-LATEX-Quellcode unter Verwendung der Dokumentenklasse dtk erstellt und an untenstehende Anschrift geschickt werden (entweder per E-Mail oder auf Diskette). Sind spezielle Makros, LATEX-Pakete oder Schriften dafür nötig, so müssen auch diese mitgeliefert werden. Außerdem müssen sie auf Anfrage Interessierten zugänglich gemacht werden.

Diese Ausgabe wurde mit Hilfe folgender Programme fertiggestellt: TeX, Version 3.14159 (Web2c 7.3), LaTeX2e <1998/12/01>, xdvik 18f und windvi (für die Bildschirmdarstellung) und dvips(k) 5.78 (für Korrektur und Belichtung). Die Schriften zur Belichtung wurden mit dem METAFONT-Modus linoone (1270 dpi) berechnet.

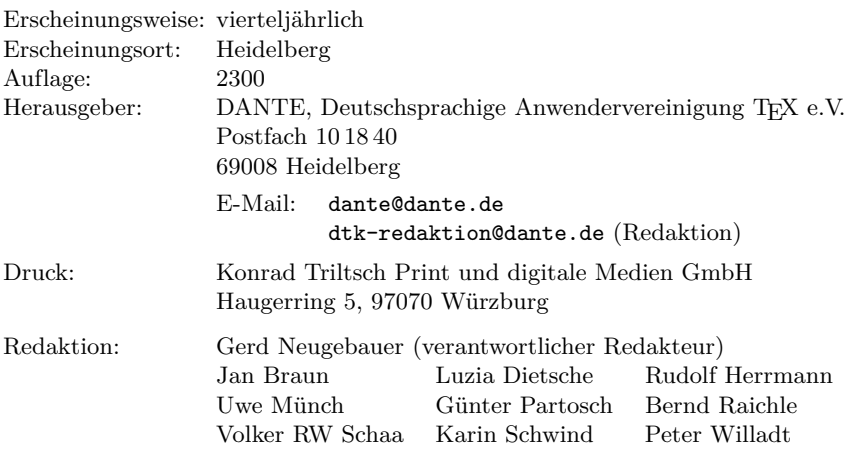

Redaktionsschluß für Heft 1/2000: 10. Januar 2000 ISSN 1434-5897

Die TEXnische Komödie 4/1999

# Editorial

Liebe Leserinnen und Leser,

in dieser Ausgabe finden wir – wie nicht anders zu erwarten – wieder eine massive Dosis Vereinsinternes. Das ist nach Mitgliederversammlungen immer so. Das Vorgehen, die "unwichtigen" Punkte als Handzettel zu verteilen und in "Die TEXnische Komödie" zu veröffentlichen, zeigt sich in dieser Ausgabe. Es sind mehr Beiträge im vereinsinternen Teil vertreten als gewöhnlich. Auf der anderen Seite haben damit auch diejenigen Mitglieder etwas mehr Information, die nicht zur Mitgliederversammung kommen konnten.

Trotzdem soll auch diesmal der TEXnische Anteil nicht zu kurz kommen. Wir können etwas über die Darstellung von Proteinsequenzen lernen. Der Absatzumbruch wird eingehend beleuchtet. Die Behandlung von EPS-Graphiken wird dargestellt. Schließlich wird erklärt, wie man Schriften in ungewöhnlichen Vergrößerungsstufen benutzen kann.

Insgesamt haben wir es wieder einmal geschafft, eine Ausgabe zu füllen. Fast jedesmal ist es aber lange fraglich, wieviele Seiten diesmal gefüllt werden. Meine Hoffung, irgendwann einmal sogar eine Vorschau auf das nächste Heft abdrucken zu können, habe ich schon lange begraben. Fast jedesmal rufe ich im Editorial dazu auf, neue Artikel zu schreiben. Dieses Mal hoffe ich auf die Weihnachtsfeiertage und den Jahreswechsel. Vielleicht findet sich in dieser "ruhigen" Zeit etwas Muße, doch noch einen Beitrag zur Vereinszeitschrift fertigzustellen.

Auch die Redaktion wird diese ruhige Zeit nutzen, um einige längst überfällige Änderungen an der Vereinszeitschrift vorzubereiten. Selbst wir haben ein "Jahr 2000"-Problem, auch wenn es nur ästhetischer Natur ist.

Damit wünsche ich allen Leserinnen und Lesern ein frohes Weihnachtsfest und ein gutes neues Jahr und verbleibe

Ihr Gerd Neugebauer

# Hinter der Bühne

#### Vereinsinternes

## Grußwort

Liebe Mitglieder,

die 21. Mitgliederversammlung im Rahmen der EuroTEX'99 in Heidelberg stand vor allem unter dem Zeichen der seit langer Zeit vorbereiteten Satzungsänderung. Nach fruchtbarer und lebhafter Diskussion in einer freundlichen und konstruktiven Atmosphäre ist es nun geschafft; eine neue Satzung liegt vor. Das Protokoll der Mitgliederversammlung finden Sie in dieser Ausgabe. Zum Zeitpunkt des Abfassens dieses Grußwortes ist die neue Satzung noch nicht beim Registergericht eingereicht, aber wir sind guten Mutes, dass es zu keinen Problemen kommen wird. An dieser Stelle möchten wir den Mitgliedern des Satzungsausschusses noch einmal für die geleistete Arbeit und die Bereitschaft, sich für die Belange des Vereins einzusetzen, danken.

Diese Mitgliederversammlung war auch die erste, die an einem Sonntag stattfand. Damit entsprachen wir dem häufig geäußerten Wunsch, die Mitgliederversammlung am Wochenende stattfinden zu lassen, um mehr Mitgliedern die Teilnahme zu ermöglichen. Allerdings hatten wir in Heidelberg nicht den Eindruck, dass sehr viele diese neue Möglichkeit wahrgenommen haben. Wir bitten Sie daher, uns mitzuteilen, ob wir einen Wochenendtermin beibehalten sollen oder nicht. Die nächste Mitgliederversammlung in Clausthal-Zellerfeld findet auf jeden Fall an einem Wochenende statt, am Samstag, den 11. März 2000.

Wie Sie alle wissen, wurde das amtierende Präsidium auf der 19. Mitgliederversammlung in Eichstätt gewählt. Dabei wurde in Kauf genommen, dass der traditionelle Termin der Wahl während der Frühjahrstagung verlassen wurde. Im allgemeinen sind aber die Versammlungen im Frühjahr besser besucht als zu den Herbstterminen. Deshalb hat das Präsidium bei seiner letzten Sitzung beschlossen, den Termin für diese Wahlen wieder auf die Mitgliederversammlung im Frühjahr zu legen. Als einziges Mittel hierzu hat sich ein Amtsverzicht des gesamten Präsidiums herausgestellt. Nur auf diese Weise wird eine Neuwahl zum nächsten Termin ermöglicht. Daher wird das Präsidium in der Mitgliederversammlung in Clausthal-Zellerfeld zurücktreten, um so eine vorzeitige Neuwahl einzuleiten. Wir kündigen diesen Schritt zum jetzigen Zeitpunkt an, damit alle sich darauf einstellen können, dass die nächsten Wahlen früher stattfinden werden. Wir möchten Sie aber nicht beunruhigen und den Eindruck erwecken, dass wir uns – kaum eingearbeitet – wieder zurückziehen wollen. Wir alle beabsichtigen, uns wieder zur Wahl zu stellen.

Mit freundlichen Grüßen

Thomas Koch Volker RW Schaa (Präsident) (Vizepräsident)

## Beschlüsse der 21. Mitgliederversammlung von DANTE e.V. am 19. September 1999 in Heidelberg

Günter Partosch

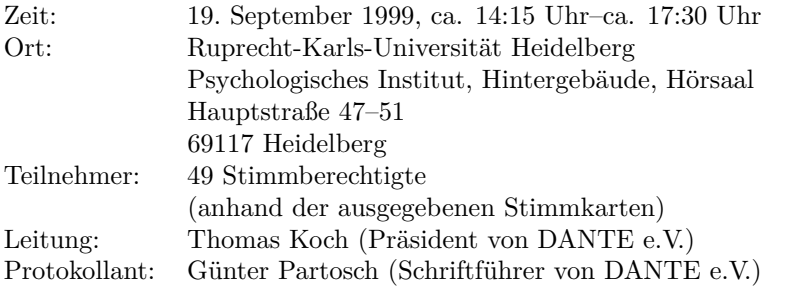

Die Mitgliederversammlung wurde satzungsgemäß eingeladen und ist beschlussfähig.

#### TOP 1: Begrüßung und Tagesordnung

Die vom Präsidenten Thomas Koch vorgeschlagene Tagesordnung

- 1. Begrüßung und Tagesordnung
- 2. Bericht zum *NTS*-Projekt
- 3. Kassenbericht 1998
- 4. Entlastung des "alten" Vorstands und Finanzstatus 1999
- 5. Abstimmung über die Satzungsänderung
- 6. Verschiedenes

wird ohne Einspruch akzeptiert.

## TOP 2: Bericht zum *NTS*-Projekt

Die Abstimmung über den Antrag von Volker RW Schaa, das *NTS*-Projekt weiter zu fördern, wird auf den Tagesordnungspunkt 4 verschoben.

#### TOP 3: Kassenbericht 1998

Unter diesem Tagungsordnungspunkt werden keine Beschlüsse gefasst.

#### TOP 4: Entlastung des "alten" Vorstands und Finanzstatus 1999

Entlastung der Vorstände für das Finanzjahr 1998

Auf Anregung der Kassenprüfer wird die Abstimmung auf die Entlastung der beiden im Finanzjahr 1998 amtierenden Vorstände ausgedehnt.

Für die Empfehlung der Kassenprüfer, die Vorstände für das Jahr 1998 zu entlasten, stimmen 40 Mitglieder (ohne Gegenstimmen); fünf Mitglieder enthalten sich der Stimme.

#### Weiterförderung des *NTS*-Projekts

Dem Antrag von Volker RW Schaa, im Finanzjahr 2000 das *NTS*-Projekt mit 15 000 DM zu fördern, stimmen bei einer Gegenstimme und vier Enthaltungen 40 Stimmberechtigte zu. Der Antrag von Philip Taylor, das Projekt mit weiteren 5 000 DM für Reisekosten zu unterstützen, wird zurückgezogen.

#### TOP 5: Abstimmung über die Satzungsänderung

Der vom Satzungsausschuss erarbeitete Vorschlag wurde am 30.7.1999 in einer synoptischen Darstellung veröffentlicht. Danach vorgenommene Ergänzungen und Änderungen wurden in die vor der Mitgliederversammlung verteilten Handouts aufgenommen.

#### Antrag von Arnulf Liebing zum grundsätzlichen Vorgehen

Um das Abstimmungsverfahren zu straffen, stellt Arnulf Liebing zwei Varianten für das weitere Vorgehen zur Abstimmung:

- A: Keine Akzeptanz von neuen Änderungsanträgen zum vorliegenden Satzungsentwurf: Kurze Diskussion der in den Hand-outs bereits vorliegenden Alternativen, Abstimmung über diese mit einfacher Mehrheit; nach Abschluß dieser Diskussion Abstimmung oder Ablehnung des gesamten Entwurfs
- B: Behandlung und Diskussion jetzt noch aus der Versammlung vorgetragener Änderungswünsche oder -vorschläge

In der anschließenden Diskussion kommt man überein, zusammen mit der Variante A auch die Änderung der Paragraphen §2 und §13, Absatz 6 zu behandeln.

Für dieses Vorgehen stimmen 30 Vereinsmitglieder, acht Mitglieder stimmen dagegen, acht enthalten sich der Stimme.

#### Paragraph 2

Mit 36 Stimmen, zwei Gegenstimmen und drei Enthaltungen entscheiden die stimmberechtigten Mitglieder, §2 in der alten Fassung zu belassen.

#### Paragraph 13, Absatz 6

Mit 28 Stimmen, 13 Gegenstimmen und vier Enthaltungen entscheiden sich die stimmberechtigten Mitglieder für die Fassung:

Beschlüsse bedürfen in der Regel der einfachen Mehrheit der abgegebenen Stimmen. Die Änderung der Satzung bzw. die Auflösung des Vereins erfordert eine 2/3-Mehrheit der abgegebenen Stimmen.

#### Paragraph 3, Absatz 2

Es stehen zwei Alternativen zur Abstimmung:

A: Übersteigen die anfallenden Arbeiten das zumutbare Maß ehrenamtlicher Tätigkeit, so kann dazu notwendiges Personal eingestellt werden. Für diese Kräfte dürfen *keine unverhältnismäßig hohen Vergütungen* ausgeworfen werden.

B: Übersteigen die anfallenden Arbeiten das für Ehrenämter zumutbare Maß, so können zu deren Bewältigung Mitarbeiter *gegen ortsübliche Entlohnung vergleichbarer Tätigkeiten* eingestellt werden.

Mit 17 Stimmen, 17 Gegenstimmen und zehn Enthaltungen findet keine der beiden Varianten eine Mehrheit. Der Kompromissvorschlag

Übersteigen die anfallenden Arbeiten das zumutbare Maß ehrenamtlicher Tätigkeit, so kann dazu notwendiges Personal eingestellt werden. *Die Vergütung darf das ortsübliche Maß nicht überschreiten.*

wird mit 41 Stimmen, zwei Gegenstimmen und drei Enthaltungen angenommen.

#### Paragraph 4, Absatz 2

Es stehen zwei Alternativen zur Abstimmung:

- A: Personen, die den Zweck des Vereins in besonderem Maße gefördert haben, können *auf Vorschlag des Vorstands* durch Beschluß der Mitgliederversammlung zu Ehrenmitgliedern ernannt werden.
- B: Personen, die den Vereinszweck besonders gefördert haben, können durch Beschluß der Mitgliederversammlung zu Ehrenmitgliedern ernannt werden.

Die stimmberechtigten Mitglieder entscheiden sich mit 38 Stimmen, sechs Gegenstimmen und zwei Enthaltungen für die zweite Variante.

Paragraph 5, Absatz 2

Es stehen zwei Alternativen zur Abstimmung:

- A: Zur Bewerbung für die Mitgliedschaft ist ein schriftlicher Antrag *an den Vorstand* erforderlich. *Mit dem Antrag erkennt der Bewerber für den Fall seiner Aufnahme die Satzung an.* Über die Aufnahme von Mitgliedern entscheidet der Vorstand.
- B: Zum Erwerb der Mitgliedschaft ist ein schriftlicher Antrag *an die Geschäftsstelle* zu richten. Über die Aufnahme von Mitgliedern entscheidet der Vorstand.

Mit Mehrheit (29 Stimmen, 13 Gegenstimmen, vier Enthaltungen) entscheiden sich die stimmberechtigten Mitglieder für die Variante A.

#### Paragraph 6, Absatz 3

Hier ist der aktuelle Vorschlag gegenüber der Version vom 30.7.1999 ergänzt:

Ehrenmitglieder sind von der Zahlung des Beitrags befreit.

Diese Ergänzung wird mit 43 Stimmen, einer Gegenstimme und zwei Enthaltungen angenommen.

Paragraph 11, Absatz 2a

Es stehen zwei Alternativen zur Abstimmung:

- A: Der Vorstand hat insbesondere die Aufgabe, *aktiv für die Zwecke des Vereins einzutreten,* die laufenden Geschäfte zu führen, die Geschäftsstelle und die dort beschäftigten Mitarbeiter zu betreuen und anzuleiten.
- B: Der Vorstand hat insbesondere die Aufgabe, die laufenden Geschäfte zu führen, die Geschäftsstelle und die dort beschäftigten Mitarbeiter zu betreuen und anzuleiten.

Die Variante A wird mit 20 Stimmen bei 19 Gegenstimmen und vier Enthaltungen angenommen.

#### Paragraph 12, Absatz 3

Hier wurde der Vorschlag gegenüber der Version vom 30.7.1999 ergänzt:

In die Tagesordnung sind die Anträge von Mitgliedern aufzunehmen, die für eine Mitgliederversammlung im ersten Halbjahr des Jahres spätestens am 15. Dezember und für eine Mitgliederversammlung im zweiten Halbjahr des Jahres spätestens am 15. Juni beim Vorstand eingegangen sind. Später eingehende Anträge werden spätestens in die Tagesordnung der darauf folgenden Mitgliederversammlung aufgenommen.

Diese Ergänzung wird mit 40 Stimmen, einer Gegenstimme und zwei Enthaltungen angenommen.

#### Paragraph 14, Absatz 1

Hier wurde der Vorschlag gegenüber der Version vom 30.7.1999 ergänzt. Es stehen jetzt zwei Alternativen zur Abstimmung:

- A: Die Mitgliederversammlung wählt *für die Dauer der Wahlperiode des Vorstands* drei Rechnungsprüfer, von denen mindestens zwei tätig werden. Sie dürfen weder dem Vorstand noch einem vom Vorstand berufenen Gremium angehören und nicht Angestellte des Vereins sein.
- B: Die Mitgliederversammlung wählt *für jeweils zwei Geschäftsjahre* drei Rechnungsprüfer, von denen mindestens zwei tätig werden. Sie dürfen weder dem Vorstand noch einem vom Vorstand berufenen Gremium angehören und nicht Angestellte des Vereins sein.

Die Variante B wird mit 46 Stimmen, keiner Gegenstimme und keiner Enthaltung angenommen.

#### Paragraph 15, Absatz 1

Hier wurde der Vorschlag gegenüber der Version vom 30.7.1999 ergänzt. Es stehen jetzt zwei Alternativen zur Abstimmung:

- A: *Über jede Mitgliederversammlung sowie deren Beschlüsse* ist eine Niederschrift anzufertigen, vom Vorsitzenden und dem Protokollführer der jeweiligen Versammlung zu unterzeichnen und den einzelnen Mitgliedern innerhalb von drei Monaten zuzusenden.
- B: *Über die Beschlüsse jeder Mitgliederversammlung* ist eine Niederschrift anzufertigen, vom Vorsitzenden und dem Protokollführer der jeweiligen Versammlung zu unterzeichnen und den einzelnen Mitgliedern innerhalb von drei Monaten zuzusenden.

Die stimmberechtigten Mitglieder entscheiden sich mit 35 Stimmen bei vier Gegenstimmen und vier Enthaltungen für die Variante B.

#### Gesamtabstimmung über die Satzung

Für den vom Satzungsausschuss erarbeiteten Satzungvorschlag – einschließlich der nach dem 30.7.1999 vorgenommenen Ergänzungen und Änderungen und der von der Mitgliederversammlung angenommenen Varianten – stimmen bei keiner Gegenstimme und einer Enthaltung 44 stimmberechtigte Mitglieder.

#### Satzung in neuer deutscher Rechtschreibung

Der Antrag von Dr. Gerd Neugebauer, die Satzung im Zuge einer redaktionellen Überarbeitung auf die neue deutsche Rechtschreibung umzustellen, wird mit 17 Stimmen, 20 Gegenstimmen und neun Enthaltungen abgelehnt. Damit wird die Satzung in "alter" Rechtschreibung belassen.

#### TOP 6: Verschiedenes

Hermann Zapf als Ehrenmitglied

Für den Beschluss, Hermann Zapf zum Ehrenmitglied von DANTE e.V. zu ernennen, stimmen 42 Mitglieder; drei Mitglieder enthalten sich der Stimme.

Thomas Koch Günter Partosch (Versammlungsleiter) (Protokollant)

## Beraterkreis, ein vorläufiges und vorsichtiges Resümee

Günter Partosch

Bei früheren Mitgliederversammlungen und auch in der Mitgliederzeitschrift hatte das Präsidium die Einrichtung eines TEXnischen Beraterkreises angekündigt.

- *◦* Der Beraterkreis begann Anfang Juli mit seiner Arbeit.
- *◦* Auf der dazu eingerichteten E-Mail-Diskussionsliste arbeiten 25 Freiwillige mit.
- *◦* Seit Bestehen des Beraterkreises sind bis heute (13. Sepember 1999) unter der E-Mail-Adresse dante@dante.de trotz Ferienzeit mehr als 400 E-Mails eingegangen.
- *◦* Die meisten betrafen Tätigkeiten des Büros, die Listenverwaltung oder verwandte Gebiete.
- *◦* Ungefähr 50 betrafen TEXnisches/LATEXnisches, also die Aufgaben des Beraterkreises. 40 habe ich per "bounce" an den Beraterkreis weitergeleitet (damit ein ordentliches "reply" möglich ist), eine Handvoll aus verschiedenen Gründen per "forward", die übrigen per privater Mail an andere kompetente Fachmenschen.

#### Und

- *◦* Die (meisten) Antworten werden in angemessener Zeit gegeben.
- *◦* Die Antworten sind kompetent und in einigen Fällen sogar erfreulich ausführlich.

Und nicht zu vergessen: Dieser Beraterkreis hat mir bisher viel Arbeit abgenommen – wo ich selbst eine Antwort hätte finden müssen, wo ich jemanden hätte finden müssen, der . . .

Die Einrichtung des Beraterkreises hat sich also aus meiner Sicht – und wahrscheinlich auch der Sicht der meisten Fragesteller – bewährt. Noch einmal vielen Dank an alle, die bisher mitgearbeitet haben.

## Kassenprüfung 1998

## Christine Detig, Volker RW Schaa

## Aufgabe, Gegenstand und Durchführung

Die folgenden Aufgaben waren nach unserem Selbstverständnis Bestandteil der durchzuführenden Kassenprüfung:

- *◦* Verifizierung des Kassenberichts: Kontenstände,
- *◦* Verifizierung des Kassenberichts: Darstellung der Einnahmen und Ausgaben,
- *◦* Prüfung der zweckmäßigen Geldausgaben, der Wirtschaftlichkeit und
- *◦* Tips zur Transparenz.

Gegenstand der Kassenprüfung war das Geschäftsjahr 1998. In diesem Jahr waren aufgrund des Wechsels des Präsidium mehrere Personen für die Führung der Vereinsfinanzen zuständig:

*Januar–Februar:* Schatzmeister Friedhelm Sowa

*Februar–September:* Präsidium Marion Neubauer und Günter Partosch

*Oktober–Dezember:* Schatzmeister Horst Szillat (Dieser Zeitraum wurde von Volker RW Schaa als Mitglied des im Oktober 1998 gewählten Präsidiums nicht geprüft!)

Folgende Materialien dienten als Grundlage der Prüfung:

- © Kassenbericht 1997 gemäß "Die T<sub>E</sub>Xnische Komödie" 3/1998, erstellt von Friedhelm Sowa,
- *◦* Kassenbericht 1998 gemäß "Die TEXnische Komödie" 2/1999, erstellt von Horst Szillat (mittlerweile auch aufgrund von Anregungen der Kassenprüfer überarbeitet),
- *◦* Bericht des Wirtschaftsprüfers gemäß "Die TEXnische Komödie" 2/1998,
- *◦* Kontoauszüge,
- *◦* Ausdrucke der Finanzbuchhaltung und
- *◦* Inventarliste.

Die Kassenprüfung wurde vor Ort im Büro von DANTE e.V. in Heidelberg, am Sonntag, den 29. August 1999, durchgeführt.

## 1. Prüfung: Übergang 1997/1998

Die formale Korrektheit der Berichte (Endstände *≡* Anfangsstände) wurde geprüft.

Ergebnis: Der Kassenbericht 1998 ist formal korrekt. Siehe aber Punkt "Bank-konten", "Volksbank – Festgeld II" auf Seite [14.](#page-13-0)

## 2. Prüfung: Korrekte Werte der Aktiva Anfang und Ende 1998

Geprüft wurden Inventar, Kontostände, Depotauszüge und Kassenbuch.

#### Inventar

Alle Geräte und Anschaffungen wurden, soweit möglich, in Augenschein genommen. Soweit möglich heißt, daß nicht jeder einzelnen Speichererweiterung nachgespürt wurde.

Ergebnis: Alle größeren Anschaffungen in 1998 konnten vorgefunden werden. Die Inventarbuch-Einträge wurden gegengeprüft; es ergaben sich keine Beanstandungen.

#### Bankkonten

- <span id="page-13-0"></span>*Postbank I – Beitrag* (Kontonummer 213400757): Anfangs- und Endstand sind korrekt.
- *Postbank II Verkauf* (Kontonummer 294601750): Anfangs- und Endstand sind korrekt.
- *Postbank III Tagung* (Kontonummer 199066752): Anfangs- und Endstand sind korrekt.

*Volksbank – Festgeld I* Im Verlauf des Jahres 1998 aufgelöst: Anfangs- und Endstand sind korrekt. Der Transfer des Restwerts auf das Hauptkonto wurde geprüft.

*Volksbank – Festgeld II* Im Verlauf des Jahres 1998 aufgelöst: Der Endstand ist korrekt. Der Transfer des Restwerts auf das Hauptkonto wurde geprüft. *Der Endstand 1997 und damit der Anfangsstand 1998 entspricht nicht dem Endstand des Kassenberichts 1997!* Die Differenz beträgt 26 705,36 DM (Ist-Stand) gegenüber 26 046,24 DM (laut Kassenbericht).

- *Giro Volksbank Hauptkonto* Anfangs- und Endstand sind korrekt. Die Eingänge der Transfers von anderen Konten wurden geprüft.
- *Giro Deutsche Bank eher unbenutztes Konto* Anfangs- und Endstand sind korrekt. Der Transfer von 8 000,– DM auf das Hauptkonto wurde geprüft.

*Giro Deutsche Bank – TUG-Konto*

Dieses Konto wurde bisher nicht in den Kassenberichten aufgeführt und ist auch nicht Bestandteil der Buchhaltung!

1998 fanden auf diesem Konto keine Bewegungen statt; es fielen lediglich Gebühren an.

#### Ergebnis:

- *◦* Die Fehlerquelle bei "Festgeld II" konnte ad hoc nicht entdeckt werden. Da sich mehr Geld auf dem Konto befindet als in der Buchhaltung geführt wird, erscheint dies als kein Grund zu prinzipieller Beanstandung. *Wir empfehlen, den Schatzmeister anzuweisen, herauszufinden, wo die Ursache liegt.*
- *◦* Die TUG-Gelder sind eine Art durchlaufender Posten und gehören DANTE e.V. nicht wirklich. Trotzdem sollte man sie (gesondert) publik machen.

#### Wertpapier-Depots

Bei den Wertpapieren gibt es das Problem der Differenz zwischen dem Nennwert und dem aktuellen Kurswert: Die Buchhaltung führt die Wertpapiere mit dem Kurswert (genauer: mit dem Nennwert plus den Kurs- und Zinsgewinnen), der Kassenbericht orientiert sich an der Buchhaltung.

Vollständig geprüft wurden Nenn- und Kurswerte, Zu- und Abverkauf, Verbuchung von Ein- und Abgängen auf Hauptkonto.

Überblick (jeweils nur Nennwert): Die Depotanlagen wurde im Lauf des Jahres 1998 um 25 000 DM reduziert.

> $6/1998 + 50000$  DM 8/1998 *−* 15 000 DM 9/1998 *−* 30 000 DM 10/1998 *−* 20 000 DM 11/1998 *−* 10 000 DM

Ergebnis: Es gibt keine Beanstandungen. Die Gelder wurden zur Deckung der laufenden Kosten verwendet.

#### Kasse

Die Prüfung erfolgte auf Basis des Kassenbuch-Kontos in der Finanzbuchhaltung. Die Kasse selbst war nicht zugänglich (weggeschlossen, da Sonntag). Es wurde bestätigt, daß die Kasse regelmäßig gezählt und gegengezeichnet wird. Laut Aussage des Schatzmeisters existiert nur ein provisorisches Kassenbuch.

Ergebnis: Anfangs- und Endstand sind gemäß Buchhaltung in Ordnung. Der Kassenstand zum Ende 1998 wurde vom Schatzmeister geprüft. Ein Vorschuß von 2 000,– DM an Frau Neubauer (Abrechnung Reisekosten) war laut Bericht per Beleg nachgewiesen. Er wurde im Verlauf des Jahres via Bank retourniert.

## 3. Prüfung: Einnahmen, Ausgaben, Kostenüberblick

Die Transparenz des Kostenüberblicks läßt zu wünschen übrig. Der Überblick im Kassenbericht über die Ausgaben gibt nicht die tatsächlichen Kosten 1998 wieder, sondern alle in diesem Jahr getätigten Ausgaben. Er setzt daher die bisherige Praxis fort. Wenn Zahlungen verschleppt werden, verzerrt das sehr das Gesamtbild.

Anhand des Beispiels "Reisekosten" soll dies verdeutlich werden (nur ungefähre Werte):

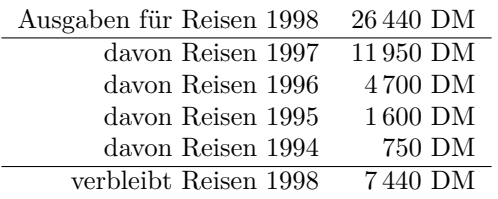

Ein weiteres Problem ist die Mehrwertsteuer, die in den Ausgaben zum Teil nicht erscheint und den Überblick weiter verzerrt.

Eigentlich hat ein Präsidium alle Ausgaben eines Jahres zu verantworten, auch wenn die Rechnungsstellung erst im darauffolgenden Jahr erfolgt. Umgekehrt sind Einnahmen des Vorjahres nicht den Einnahmen eines Jahres zuzuordnen. Die Wirtschaftlichkeit kann sonst sehr schwer beurteilt werden, durch die Mitgliederversammlung überhaupt nicht.

Es wurde angeregt, nicht nur die Kosten, sondern auch die Einnahmen summarisch zu präsentieren.

#### 4. Prüfung: Belege

Geprüft wurde stichpunktartig, insbesondere alle unklaren Vorgänge, also solche, deren Buchungstext in der Finanzbuchhaltung nicht direkt verständlich war oder sich nicht ständig wiederholte. Außerdem geprüft wurden alle Kassenbelege und alle größeren Beträge, insbesondere auffällige Einzelposten, wie:

Reisekosten, Bewirtungen, Abrechnung privater Telefonkosten des Präsidiums, Bilder für Büro, Faltmaschine, (Produktions-)Kosten für CD-ROMs, Mitgliederumfrage, diverse Rechneraufrüstungen, Personalkosten.

Ergebnis:

- *◦* Reisekosten wurden korrekt abgerechnet. Die Wirtschaftlichkeit der 1998 angefallenen Reisekosten erscheint unter Einbeziehung der Gesamtfinanzlage vertretbar (siehe auch Aufschlüsselung der Kosten unter dem Punkt "Kostenüberblick").
- *◦* Bewirtungen wurden korrekt abgerechnet und hielten sich im üblichen Rahmen.
- *◦* Anschaffungen/Ausgaben sind im Großen und Ganzen sinnvoll.
- *◦* Die Wirtschaftlichkeit der Faltmaschine und Kostengünstigkeit der einzelnen Produktionsfaktoren (CD-ROMs, Die TEXnische Komödie) können wir nicht beurteilen; sie scheinen aber korrekt zu sein.
- *◦* Die Übernahme von Produktionskosten für andere Gruppen sollte unseren Erachtens in Zukunft überprüft werden.
- *◦* Personalkosten wurden korrekt abgerechnet.

Insgesamt: Es ist keine zweckentfremdete Nutzung erkennbar; die Zweckmäßigkeit von Ausgaben/Anschaffungen ist gegeben, mit den obigen Einschränkungen bzw. Anmerkungen.

Die Zweckmäßigkeit und Wirtschaftlichkeit der Personalkosten ist unklar: Wieviel Personal braucht DANTE e.V. bzw. kann DANTE e.V. sich leisten?

## Anmerkungen und Empfehlungen

- *◦* Die Auflösung einiger unbenutzter Konten ist zu begrüßen, so viele Konten verursachen schließlich Kosten. Prinzipiell ist aus der Sicht der Transparenz des Geldflusses gegen mehrere zweckorientierte Konten jedoch nichts zu sagen.
- *◦* Wir empfehlen die Führung eines offiziellen Kassenbuchs zur Gegenkontrolle der Buchhaltung.
- *◦* Es wurden sehr große Geldmengen (20 000 DM) über die Kasse abgewickelt. Dies sollte vermieden werden.
- *◦* Ausgaben, die über die Kasse abgewickelt werden, müssen später den richtigen Konten zugeordnet werden (Bewirtungskosten, Betriebsbedarf, usw.).
- *◦* Grundsätzlich wäre es für die Transparenz und Kostenverfolgung sinnvoll, die allgemeinen Ausgaben den verursachenden Konten zuzuordnen (beispielsweise Portokosten).
- *◦* Die Belege sollten mit Buchungsnummern versehen werden, um die Zuordnung von Vorgängen zu Buchungen zu verdeutlichen. (Anmerkung: Die Belege sind nicht nach Zeit, sondern nach Quelle geordnet.)
- *◦* Die Buchhaltungs-Software ist Mist und muß baldmöglichst ausgetauscht werden.

## Gesamtergebnis

Der Kassenbericht 1998 ist korrekt. Vorschläge zur Verbesserung der Transparenz des vorläufigen Berichts wurden übernommen. Die Ausgaben erfolgten ausschließlich für Vereinszwecke. Die Ausgaben haben 1998 die Einnahmen überstiegen. Wir gehen davon aus, daß aufgrund der wechselnden Zuständigkeiten keine konsistentere Budgetplanung möglich war.

Mögliche Sparmaßnahmen sollten überprüft werden, ggf. auch weitere Einnahmemöglichkeiten. Es sollte transparenter werden, welche Einnahmen und Ausgaben für welches Jahr gelten (durch Ausweisung von Rückstellungen und Außenständen).

*Wir empfehlen der Mitgliederversammlung die Entlastung des Schatzmeisters.*

## Lizenzabkommen für WinEdt

Volker RW Schaa

## Zum Stand der Dinge

Die Möglichkeit der Lizensierung von WinEdt über DANTE e.V., die nunmehr seit einem dreiviertel Jahr existiert, wurde dankbar angenommen, so daß bis zum 15. September 1999 mehr als 140 Lizenzen beantragt und verteilt wurden.

Seit der Ankündigung des Lizenzverfahren in der Ausgabe 4/98 von "Die TFXnische Komödie" haben sich einige Dinge geändert.

*◦* Mitglieder der Beitragsklasse III (institutionelle Mitglieder) können nach einem Beschluß des Präsidiums auch in den Genuß von Lizenzen kommen.

Die Empfehlung lautet zwar weiterhin, daß sich die Institute um eine Regelung mit dem Programmautor A. Simonic bemühen sollen; wir bieten aber jetzt eine eingeschränkte Anzahl Lizenzen an.

Die erste Lizenz an ein institutionelles Mitglieder kostet 20,– DM, jede weitere (bis maximal neun) dann 10,– DM. Insgesamt werden also zehn Lizenzen vergeben.

- *◦* Eine neue Version von WinEdt und zugehöriger Software wurde mit der TEXLive 4 als Beilage zu "Die TEXnische Komödie" 2/99 verteilt. Auf der CTAN-CD-ROM, die als Beilage zu "Die TEXnische Komödie" 3/99 verschickt wurde, findet man WinEdt in dem Verzeichnis nonfree/systems/ win32/ auf der CD-ROM 2.
- *◦* Die neueste Version (auch auf der CD-ROM unter wintex2000) befindet sich noch im *β*-Stadium. Hierfür wird ein neuer Schlüssel benötigt, der zur Zeit aber nur an Teilnehmer des *β*-Tests ausgegeben wird. Wenn die endgültige Version vorliegt, können Interessenten sie auf Anfrage zusammen mit einem neuen Schlüssel bei der Geschäftsstelle von DANTE e.V. anfordern.
- *◦* Die Homepage von Aleksander Simonic ist umgezogen. Sie ist jetzt unter der Adresse:

http://www.winedt.com/

zu finden. Ebenso gibt es eine neue E-Mail-Adresse für den Support:

support@winedt.com

## Altlasten – Disketten und CD-ROMs

Volker RW Schaa

## Entsorgung von Disketten und CD-ROMs

Das Präsidium hat sich darum bemüht, die große Menge von  $5\frac{1}{4}''$  und  $3\frac{1}{2}$ *00* - Disketten sowie die alten CTAN-CD-ROMs einer Entsorgung zuzuführen. Der Erfolg war hierbei sehr unterschiedlich.

- **∘** An den 5<sup>1</sup>/<sup>*u*</sup>-Disketten (ein großer Anteil noch originalverpackt) hatte keine der angesprochenen Recycling-Firmen Interesse. Das gleiche galt für die  $3\frac{1}{2}$ "-Disketten. Wir werden aber weiterhin versuchen, dieses Problem zu lösen und einen Verwerter zu finden, der uns die Disketten kostenfrei abnimmt.
- *◦* Von den im Büro gelagerten Alt-CD-ROMs entfällt der zahlenmäßig größte Anteil (über 2500) auf die CTAN-CD-ROM der 3. Auflage vom Januar 1998.

Für dieses CD-ROM-Set konnte ein besonderes Arrangement gefunden werden.

Die Firma J.F. Lehmanns, mit der wir den neuen CTAN-Abzug realisiert haben, startet zum Studienbeginn im Herbst eine Aktion für Erstsemenster, bei der ein "Linux-TFX-Studi-Set" für eine Spende von 5,– DM "verschenkt" wird. Dieses Set besteht in diesem Jahr aus einem Linux-Mousepad, einer Linux-CD-ROM, einem Kollegblock und der CTAN-98 3er-CD-ROM. Von der Spende gehen 3,– DM an Open Source und 2,– DM an DANTE e.V.

- *◦* Für rund 70 Exemplare der vorletzten TEX-Live CD-ROM (3. Auflage vom Sommer 1998) und einen kleinen Teil der oben erwähnten CTAN-CD-ROM-Sets hat Günter Partosch im (hoch)schulischen Bereich Interessenten gefunden, so daß diese CD-ROMs noch sinnvoll eingesetzt werden können.
- *◦* Die verbleibenden CD-ROMs (TEX-Live vom April 1997, 4allTEX vom Dezember 1997, Juli 1995 und September 1994, CTAN-CD-ROM Dezember 1996 und Update-CD-ROM vom Mai 1997) machten nur eine geringe Zahl aus. Da sie mittlerweile veraltet sind, wollten wir hier keine Verteilung anstreben. Zwischenzeitlich wurden sie zum Großteil bereits entsorgt, derzeit liegen noch rund 100 CD-ROMs im Büro, für die eine Lösung gefunden werden muß.

## Finanzbericht 1998, Mitgliederversammlung 19. September 1999

Horst Szillat

#### Vorbemerkung

Gegenüber dem vorläufigen Finanzbericht 1998 (Mitgliederversammlung Februar, "Die TEXnische Komödie" 2/1999) gab es folgende Veränderungen:

- *◦* Die Ergebnisse der Finananzprüfung sind eingeflossen, insbesondere
- *◦* das Konto mit den über DANTE e.V. eingezahlten TUG-Mitgliedsbeiträgen wurde mit aufgenommen (Bilanzunterschied: 45,60 DM an Kontoführungsgebühren).
- *◦* Aus den Anlagewerten wurden zwei Laptops gestrichen, die als Abschiedsgeschenk für ehemalige Präsidiumsmitglieder verwendet wurden (womit sich der Anlagewert verringerte).
- *◦* Die über einen Finanzbericht 1998 hinausgehenden Informationen, die einem vertieften Verständnis dienen sollten, wurden ausgelassen.

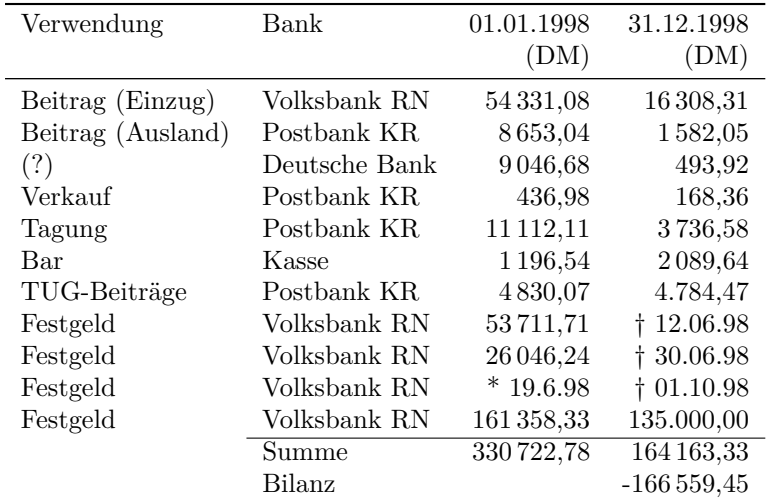

#### Geldwerte

## Ausgabenaufschlüsselung 1998

Im Unterschied zu den früheren Abrechnungen werden nicht die über die Jahre verteilten Abschreibungen angegeben, sondern die im jeweiligen Jahr tatsächlich getätigten Ausgaben für Anlagewerte.

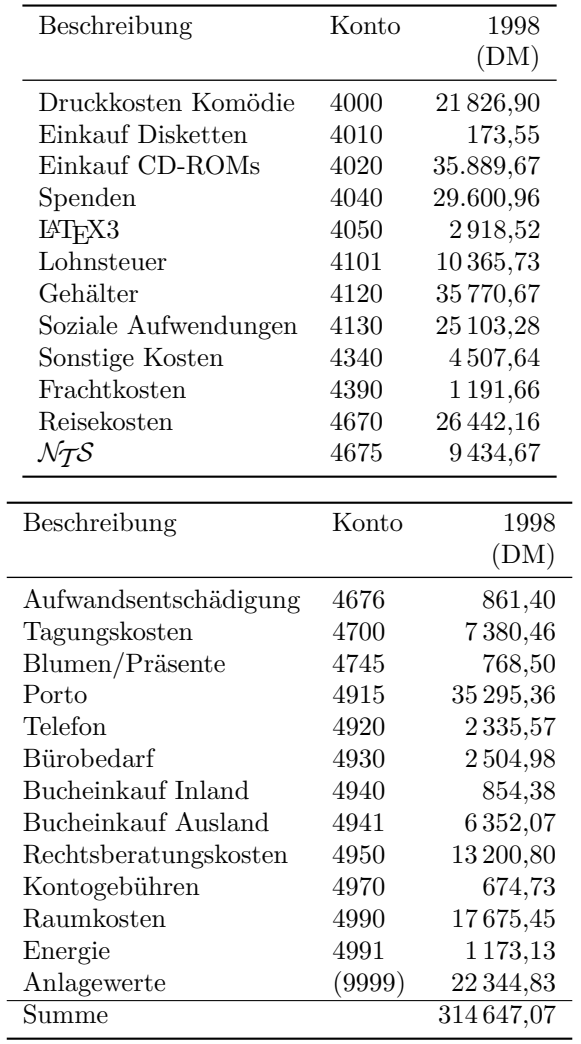

## Die großen Posten 1998

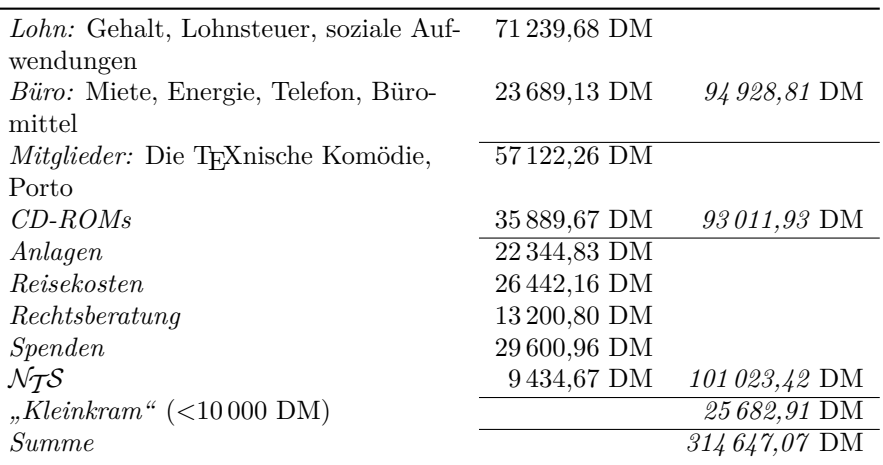

## Einnahmen 1998

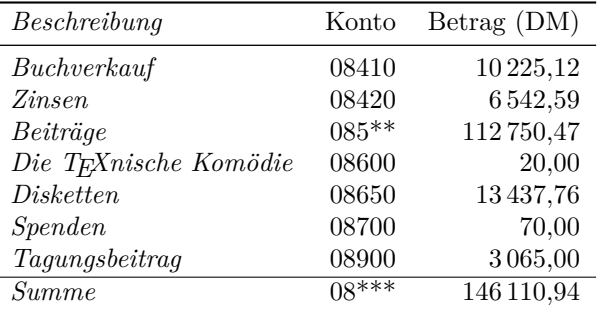

#### Geldbilanz 1998

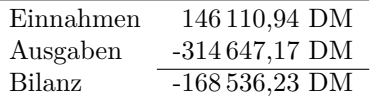

Die Bilanzangabe nach Buchung differiert gegenüber der Bilanz nach vorhandenen Bankkonten um 1 976,68 DM. Die Ursache für die Differenz liegt in den Zinsen und Kursentwicklungen der Festgeldkonten und Depots, deren Eröffnungsstand sich nicht mit der Buchhaltung deckt. Außerdem wurden einige Posten Netto statt Brutto gebucht. Differenzen können sich auch aus der Rückrechnung ergeben.

#### Anlagewerte und Abschreibungen

Es sind nur Anlagen mit einem Restwert über 1 DM zum 1.1.1998 berücksichtigt.

Die Neuanlagen für 1998 sind hier wesentlich geringer als bei der Ausgabenaufschlüsselung. Der Unterschied ergibt sich aus einem verschenkten Laptop, sowie kleineren Anlagewerten, die nicht inventarisiert wurden.

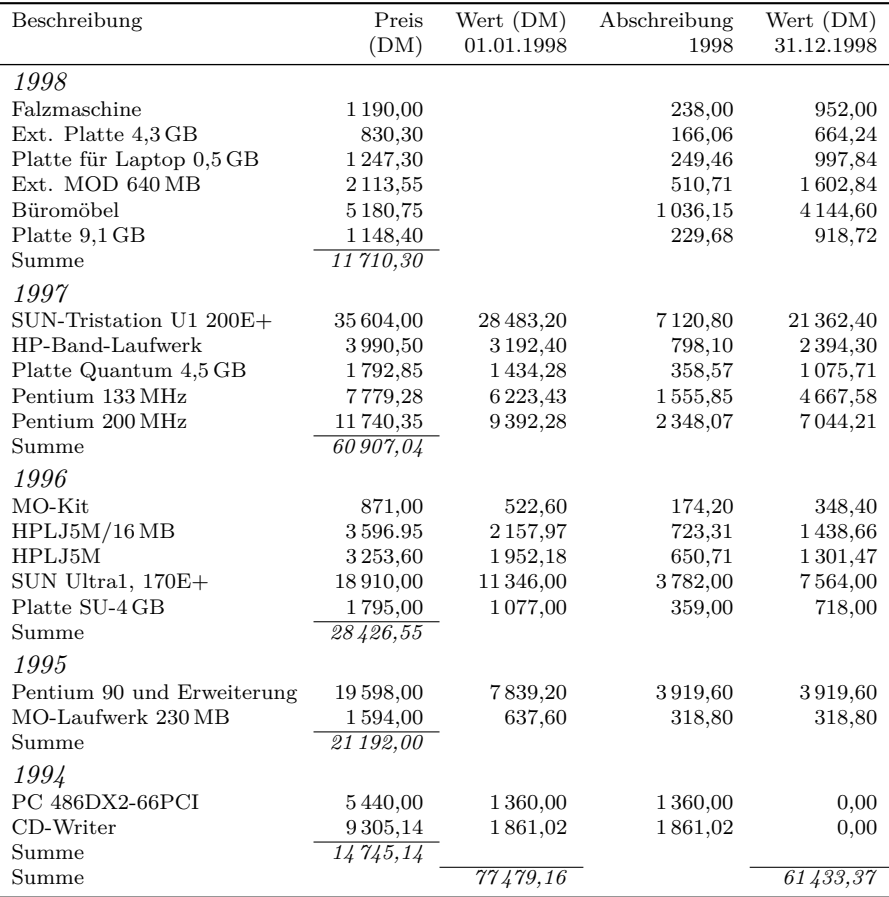

## Gesamtvermögensentwicklung 1998

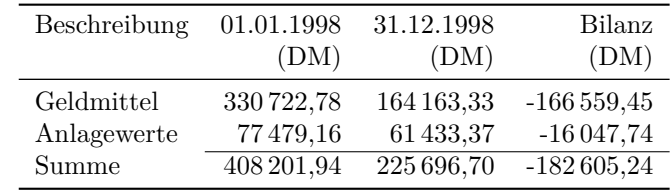

Die Angaben erfolgen mit der eingeschränkten Genauigkeit der oben ermittelten Eingangsdaten.

## 20. TUG-Konferenz, Vancouver/BC, Kanada

Uwe Münch, Volker RW Schaa

Vom 15. bis 19. August 1999 fand die 20. TUG-Konferenz auf dem Campus der "University of British Columbia" (UBC) statt. Neben TEXnischen Vorträgen, Podiumsdiskussionen und kommerziellen Präsentationen bereicherten viele "social events", eine ausführliche Lesung von Gedichten zeitgenössischer TEXies im Rosengarten und eine Kunstausstellung mit METAFONT-Gemälden diese internationale TEX-Tagung.

Der größte Teil der Teilnehmer aus den USA, aus Kanada und Europa waren in den vier jeweils 20 Stockwerke zählenden "Studentenschlaftürmen" untergebracht. Als Mimi Jett, Präsidentin der TEX Users Group, zum ersten Mal bei einem Umtrunk in einem "dorm" dabei war, entschied sie sich spontan für den Umzug: "I'll try to move in with you guys. That's so much nicer and less expensive."

Der Campus der UBC ist sehr weitläufig, sein alter Baumbestand, kleinere Parks und insbesondere der lange Strand, der den Campus im Westen begrenzt, machen einen Aufenthalt zum angenehmen Erlebnis. Zentraler Ort der Konferenz war das "First Nations Longhouse", ein im Stil der nordamerikanischen Indianer gestaltetes Haus, das schon allein durch seine offene Bauweise und seine vielen indianischen Skulpturen sehenswert ist. Es beherbergt neben den Konferenzräumen auch ein Museum für Kanadas "First Nation", die Indianer.

#### Sonntag

Abgesehen von einem frühmorgendlichen Wecken der Gäste des "West Tower", hervorgerufen durch einen Feueralarm mit kleinem Brand in einem nahegelegenen Gebüsch (ein unvorsichtiger Raucher hatte seine Kippe nicht weit genug geworfen), verlief der Sonntag ruhig. Krönung war für viele TEXies eine Führung im Anthropologischen Museum mit Erklärungen zu den vielen "Totem Poles",

die in und um Vancouver zu finden sind. Der zweite Autor erreichte Vancouver pünktlich zum ersten offiziellen Programmpunkt, der "Welcome Reception" am Sonntagabend. Alle Tagungsteilnehmer konnten bei leckeren Snacks am kalten Buffet erste Kontakte aufnehmen oder bestehende pflegen. Leider waren die alkoholischen Getränke recht teuer, was besonders von den Europäern kritisch angemerkt wurde. Da nach den Snacks keiner ausreichend gesättigt war, wurde ein gemeinsamer Ausflug nach Downtown Vancouver geplant. Das Ziel sollte "Boston Pizza" sein, wo es dem Vernehmen nach die besten Pizzas geben sollte.

Die Fahrt zum beziehungsweise vom Restaurant gestaltete sich abenteuerlich, ein als "spacious" gemieteter Ford-Großraum-Van war so schlecht designed, daß mindestens eine der acht Personen mit der großen Lücke zwischen den Sitzen vorlieb nehmen mußte. Die Hinfahrt rettete Volker RW Schaa, der es aber vorzog, die Rückfahrt mit sechs Personen in einem "compact mini" anzutreten.

Die Pizzeria stellte sich wirklich als ein lohnenswertes Ziel heraus. Leider blieben mehrere "15<sup>*n*</sup>-Wagenräder" übrig, die dann aber in den nachfolgenden Nächten bei den vielen "Besprechungen" im 5. Stock des "South Tower Dorm" ihre Abnehmer fanden.

## Montag

In dieser Nacht wurden wir TEXies im "North Tower" von schrillen Alarmglocken geweckt. Jeder Versuch diesen Feueralarm zu ignorieren, wurde aber durch die infernalische Lautstärke im Keime erstickt. Nach über einer Stunde in der zugigen Eingangshalle durften wir kurz nach 4 Uhr wieder in die Betten zurück; einmal mehr hatte ein Raucher die Empfindlichkeit der Feuermelder unterschätzt. Alle anderen hatten eine ruhige, wenn auch kurze Nacht.

Die Konferenz begann mit einem kurzen Willkommensgruß, bevor Stephen Fulling über die fehlenden Komponenten von TEX und Web für einen erfolgreichen Mathematikunterricht berichtete. Seiner Erfahrung nach sind 50 % der Hausarbeiten im universitären Bereich immer noch handgeschrieben, 20 % sind mit einem Textverarbeitungsprogramm bearbeitet, aber nicht im Web darstellbar, 20 % werden als E-Mail in ASCII oder HTML eingereicht und nur 10 % der Arbeiten sind in T<sub>E</sub>X geschrieben. Und dies mit gutem Grund: "Es kostet mich genug Zeit, meine Programme zum Laufen zu bringen. Ich habe keine Lust, auch noch meine Hausaufgaben zu debuggen!" schrieb ein Student.

Seine erfolgreichen Bemühungen um ein Heranführen von Studenten an TEX und die Probleme der elektronischen Kommunikation in der Mathematik sind in verschiedenen Berichten unter anderen bei http://calclab.math.tamu.edu/ ~fulling/webmath.html und webtex.html nachzulesen.

In weiteren Vorträgen des Tages wie beispielsweise "MathML: a Key to Math on the Web" oder "TEXML: Typesetting XML with TEX" hörten wir von einigen Projekten, die diese Lücke schließen sollen.

XML steht für "eXtensible Markup Language" und ist eine einfacher und besser handhabbare Version von SGML. Beides sind Sprachen zur Dokumentdefinition. MathML ist eine XML-Applikation, die die Darstellung mathematischer Ausdrücke, Formeln usw. im Web ermöglichen soll. Im Moment werden Formeln, um eine akzeptable Qualität zu erreichen, zumeist als Bitmaps dargestellt. MathML, entwickelt von zahlreichen Firmen der Informationstechnologie, ist allerdings nicht dazu gedacht, mit der Hand geschrieben zu werden. Die Planung ist, MathML-Fähigkeiten in die modernen Web-Browser, Textverarbeitungsprogramme und mathematische Software zu integrieren.

In den Pausen zwischen den Vortragsblöcken gab es neben den Gesprächen mit anderen TEXies bei

Kaffee, Gebäck und Kuchen auch die Möglichkeit, die eigene Devotionaliensammlung mit einem TEX-Löwen, TUG-T-Shirts, TUG-Kaffeebechern oder Pins und Krawattennadel von TEX und TrX zu bereichern. Eine besondere Attraktion aber war die Ausstellung von Professor Alban Grimm aus Mainz mit zweimal täglich wechselnden Postern. Die Blätter zeigten in sechs verschiedenen ungewöhnlichen Fonts mit unterschiedlicher Farbgestaltung die Kapitel der Offenbarung. Alban Grimm, Professor für Graphikdesign, hat seine Fonts in METAFONT entwickelt und erzielt ausgehend von sieben Grundformen durch Variation von bis zu 21 Basisparametern einen auch für METAFONT-Kenner ungeahnten Ausdruck und Dynamik. Er versteht seine "Schriftbildnerei" als eine Alternative zu Kalligraphie und dem Standard der Printmedien. Frank Mittelbach hatte es auf sich genommen, die 132 Poster mit einem Gewicht von mehr als 10 kg aus Mainz mitzubringen. Er berichtete, daß Prof. Grimm sich bereit erklärt habe, seine VN-Fontfamilie nach einer Überarbeitung freizugeben.

Der Nachmittag war einem weiteren Dateiformat gewidmet: PDF. In einem unterhaltsamen Workshop zeigte D. P. Story, wie man die Vorteile von TEX und PDF kombinieren kann, um interaktive Web-Seiten für Universitätskurse zu erzeugen.

An diesem Abend teilten wir uns in Gruppen auf und fuhren mit dem Bus nach Downtown Vancouver, um den alten Stadtdistrikt "Gastown" mit seiner dampfgetriebenen Uhr zu erkunden. Der Abend endete hier in einem Fischrestaurant

bei Spezialitäten wie "Grilled Salmon" und "Blackened Salmon", bevor die Unermüdlichen sich wieder zur Abendbesprechung im fünften Stock des "South Tower" zusammensetzten.

## Dienstag

Überraschenderweise gab es diese Nacht keinen Feueralarm, die Konferenzteilnehmer erschienen erholt zur morgendlichen Session. Im ersten Vortrag berichtete Jean-Luc Doumont über seine Erfahrungen bei dem Einsatz und der Benutzung von T<sub>EX</sub> in der "feindlichen" Welt. Er schilderte, wie mißtrauisch seine Kunden auf die Mitteilung reagierten, er benutze für seine Dokumente ausschließlich TEX. Er sei nun dazu übergegangen zu sagen, er verwende ein System, das er selbst programmiert hätte. Erstaunlicherweise hätten seine Kunden unendlich viel Vertrauen in seine Programmierkünste, während er selbst sich nie zutrauen würde, in Wettstreit mit dem Grandwizard Donald Knuth zu treten.

Der größte Teil des Tages war dem Bericht über die Weiterentwicklung von LATEX gewidmet. Chris Rowley, Frank Mittelbach und David Carlisle vom LAT<sub>EX</sub>3-Team präsentierten neue Gedanken zu den Themen "Klassendesign Interface", "Front Matter", "Seitenlayout" und "Float-Kontrolle". Ein großer Teil dieser Überlegungen ist in der neuesten Kreation LATEX 2*ε*\* schon Wirklichkeit geworden. Bei der Vorstellung des speziellen Makropaketes xparse zur Umsetzung des Designinterfaces waren alle Anwesenden gefesselt, denn die neue Version stellt doch einen signifikanten Fortschritt da, den größten Schritt seit der Einführung von LATEX 2*ε* im Jahre 1992. Die Vortragsfolien sind unter http://www.latex-project.org/talks/tug99.pdf zu finden.

LATEX 2*ε*\* stellt eine bedeutende Vereinfachung bei der Makroprogrammierung dar. Zudem sieht es die Möglichkeit von mehr als einem optionalen Argument vor. Ein neues Interface zur Definition von Kommandos in LATEX 2*ε*\* erlaubt die Benutzung unterschiedlicher Eingabesyntaxen. Damit könnte es möglich sein, T<sub>E</sub>X-, SGML- oder XML-Dokumente mit dem selben internen L<sup>A</sup>T<sub>E</sub>X 2<sub>ε</sub><sup>\*</sup>-Code zu setzen. Eine Vorversion der Makrodateien ist unter der Adresse http: //www.latex-project.org/code/experimental/ abrufbar.

Am Nachmittag gab es einen speziellen Programmpunkt zu Ehren von Donald Arseneau. Er ist allen Lesern von comp.text.tex durch seine vielen Erklärungen und Hilfestellungen wohlbekannt, und viele T<sub>EX</sub>- und L<sup>AT</sup>EX-Benutzer setzen eines seiner unzähligen Pakete in ihrer täglichen Arbeit ein. Nichtsdestotrotz ist er fast allen TEXies ein Unbekannter, hat er doch bisher nie an einer TEX-Konferenz teilgenommen.. Da er in Vancouver in unmittelbarer Nähe zum Campus lebt, war es diesmal ein leichtes, ihn von einer Teilnahme zu überzeugen. Umsomehr war er überrascht und erfreut über die Ehrung, die ihm wegen seiner zahllosen Hilfen zuteil wurde. Er versprach, weiterhin für die TEX-Welt da zu sein und in seiner Newsgroup-Präsenz nicht nachzulassen.

Am Nachmittag hörten wir weiteres über LATEX bevor wir uns wiederum nach Downtown Vancouver auf den Weg machten. Es war ursprünglich die Absicht gewesen, ein kleines Arbeitsessen der anwesenden Repräsentanten von TEX User Groups zu organisieren. Glücklicherweise aber schlossen sich so viele Tagungsteilnehmer unserem Ausflug in ein Fischrestaurant an, daß es nicht zu einem Arbeitsessen, sondern zu einem ausgelassenen Abendessen kam. Nach unserer Rückkehr gab es wieder eine Abendbesprechung im fünften Stock, diesmal mit einigen Spezialbieren. Doug Henderson, der vielen vielleicht noch von früheren TUG-Tagungen bekannt ist, hat aus seinem Hobby einen Beruf gemacht und betreibt in Portland, Oregon, eine kleine Brauerei. Es gab zwei Sorten zu verkosten: "Adam", die erste Sorte überhaupt, und "Fred". Beide zeichnen sich durch einen Alkoholgehalt von  $10\%$  aus, sind sehr malzig und süß. Unsere deutschen Bierexperten von den anderen befragt, was sie von "Adam" und "Fred" hielten, äußerten sich ausweichend mit: "Pretty awful, but you have to try them."

#### Mittwoch

Heute morgen gab es den obligaten Feueralarm erst um 7:30 Uhr, und er war überraschenderweise auch nicht in einem der Schlaftürme, sondern gegenüber am Sportzentrum und störte deshalb deutlich weniger.

Einige der deutschen Teilnehmer klagten beim Frühstück über Kopfschmerzen, es blieb aber unklar, ob es Adams oder Freds Fehler war.

Die Vorträge am Mittwoch standen unter dem Thema "TFX in Publishing". Ziel war die Wiederverwendbarkeit von Dokumenten vornehmlich für Druck und Web-basierte Veröffentlichungen. Es wurden Vorgehensweisen vorgestellt, die auch für große Dokumente und Bücher aus einer Vielzahl von "Contributed Papers" ihre Gültigkeit haben und praktikabel sind. In der sich anschließenden Diskussion zwischen Autoren und Verlegern wurde auf die Notwendigkeit eines "Leitfadens für Autoren" und eines "Leitfadens für Verleger" hingewiesen.

In einer Podiumsdiskussion zeigte sich, daß zwar einige Verleger bereit sind, gemeinsam mit den Autoren Richtlinien zu erarbeiten, andere hingegen (hier wurde Elsevier als Beispiel genannt) schlechte Erfahrungen gesammelt haben und deshalb die Einstellung besitzen, Autoren lieferten nie eine akzeptable Satzqualität. Die Erfahrung zeigt, daß es unmöglich ist, von Verlegern mit dieser Grundeinstellung Information oder Hilfen bei der Frage zu erhalten, wie Dokumente elektronisch einzureichen sind. Selbst die Frage nach dem akzeptierten Format wird nicht beantwortet.

Der erst spät eingetroffene Autor schwänzte die Vorträge am frühen Mittwochnachmittag, um den verpaßten Besuch im Anthropologiemuseum nachzuholen. Neben den schon erwähnten "Totem Poles" gibt es viele Holzgemälde, Skulpturen und Masken von den "aborigines" Kanadas zu sehen. Das Museum besitzt außerdem zahlreiche archäologische Stücke aus aller Welt, die nicht nur Forscherteams zugänglich sind, sondern in unzähligen Schubladen auch interessierten Laien nahegebracht werden.

Der späte Mittwochnachmittag war ganz dem Dichter-Wettbewerb gewidmet. Alle versammelten sich im Rosengarten des Campus, malerisch mit Blick auf den Pazifik gelegen, zu Wein, Ale, Bier, exotischem Backwerk, anderen leiblichen Genüssen und zur *Dichtkunst*. Als Initiator trat zuerst Sebastian Rahtz an, aus den Werken zu rezitieren. Stilgerecht war er als TEX-Löwe mit knielangem T-Shirt bekleidet und trug auch den obligaten Lorbeerkranz.

Eines der vielen Gedichte soll hier als Qualitätsbeweis wiedergegeben werden:

There was a package of macros called LATEX whose styles produced utter Dreck. But some day we'll see that with LATEX3 to typographic nirvana we'll trek.

Fred Bartlett

Die Gedichttexte befinden sich zwar auf dem TUG-Server, sind aber wegen des Passwort-Schutzes derzeit nur für TUG-Mitglieder zugänglich.

Nach den Gedichtvorträgen erfreute uns Kiren Bahm noch mit ihrem Violinenspiel, bevor man sich zum Abendessen verabschiedete. Die Wahl fiel für einen Großteil der Anwesenden auf ein nettes japanisches Restaurant am Rande des Campus. Einige hatten schon von den guten Sushi-Gerichten dort geschwärmt. Es erwies sich, daß dieses Restaurant nicht nur mit einer beliebig sich vergrößernden Zahl von TEXies problemlos zurande kam und Schmackhaftes zu günstigen Preisen servierte, es war auch – als einzige besuchte Lokalität – in der Lage, für jeden eine getrennte (und korrekte) Rechnung zu erstellen.

#### Donnerstag

Trotz des zunehmenden Schlafmangels bei etlichen Teilnehmern erschienen alle zum zweiten Vortrag von Jean-Luc Doumont. Er präsentierte mit "Drawing effective (and beautiful) graphs with  $T_FX^{\mu}$  eine gelungene Integration von Diagrammen, Graphen und einfachen Zeichnungen, die durch ihre Nähe zu TFX sehr mit dem umgebenden Text in Größe, Schriftschnitt und Zeilenabständen harmonieren. Alle horizontalen und vertikalen Linien werden mit TEX-Primitiven erzeugt, nur für die Datenpunkte, Pfeile und Flächen wird Post-Script verwandt. Motiviert durch das große Interesse, das seine Makropakete während der Tagung hervorriefen, versprach er, sie in absehbarer Zeit der Allgemeinheit zur Verfügung zu stellen. Vor dem offiziellen Release ist er aber bereit, Interessierten die aktuelle Version zur Verfügung zu stellen (JL@JLConsulting.be).

Michael Doob hatte sich bereit erklärt, das Programm AcroDVI der nicht anwesenden Autoren Sergey Lesenko und Laurent Siebenmann vorzustellen. AcroDVI soll unter Windows 9x/NT als ein dvi-Konverter/Viewer dienen und kann auch eingebundene png-, jpeg- und pdf-Dateien direkt in AcrobatReader darstellen. Da Michael Doob keine auf seinem Rechner laufende Programmversion erhalten hatte, mußte er sich leider auf eine mündliche Erläuterung der Eigenschaften und Fähigkeiten dieses Systems beschränken. Da dies weniger Zeit in Anspruch nahm als erwartet, nutzte er die Gelegenheit, dem Auditorium anhand eines zufällig projezierten Konferenzfotos den Brouwer'schen Fixpunktsatz aus der Mathematik zu erklären.

Eine weitere Präsentation beschäftigte sich mit alternativen mathematischen Fonts; Fabrice Popineau erläuterte seine fpTEX-Distribution, die alle Win32- Binaries enthält und kompatibel mit der teT<sub>F</sub>X-Version ist. Sie wurde auch auf der letzten TEXLive-4-CD-ROM für Windows 9x/NT eingesetzt. Mimi Jett führte den techexplorer der Firma IBM vor, der in der Lage ist, Web-Dokumente mit eingebundenem TEX, (einem Subset von) LATEX oder MathML darzustellen. Eine in der Leistung reduzierte Basisversion kann kostenfrei von www.software.ibm.com/techplorer/ geladen werden. Die vollständige Version ist kostenpflichtig.

Der letzte Sprecher vor einer Podiumsdiskussion über die Zukunft von LATEX war Timothy Murphy aus Irland. Seine Ideen und philosophischen Betrachtungsweisen waren so extrem, daß sich sein Vortrag über JavaTEX, von dem er wesentliche Teile wegen Zeitmangels auslassen mußte, dann doch als sehr ausgelassen darstellte. Im Verlaufe seiner Rede gab er zu, daß er versuche, so viele wie möglich vor den Kopf zu stoßen resp. zu beleidigen ("I try to offend

as many as possible."). Die Zuhörer entschieden sich aber, seine Attacken auf die unterschiedlichsten Projekte und Vorhaben zu genießen und waren so in der Lage, einige der verborgenen Wahrheiten des Vortrags zu entdecken und heiter zu kommentieren.

Nach der Podiumsdiskussion durfte sich dann noch jeder Teilnehmer aus den Postern von Prof. Grimm zwei bis drei Exemplare mitnehmen.

Den offiziellen Abschluß der Tagung bildete das Festbankett. Unter den angebotenen Spezialitäten gab es natürlich gegrillten kanadischen Wildlachs, dessen Zubereitung man bei einem Aperitif schon vor der Freigabe des Buffets beiwohnen durfte. Wie nicht anders zu erwarten, mundete er allen. Einfach phantastisch! Aus unbekannten Gründen durften wir auch heute wieder unsere Getränke selbst bezahlen.

Während des Bankettessens wurde Barbara Beeton für ihre langjährigen Dienste in der TUG ausgezeichnet. Sie ist seit der Gründung der TUG im Jahre 1979 ununterbrochen im TUG-Board tätig und nahm an allen TUG-Tagungen teil.

Zum Abschluß wurde wie üblich ein Preis für den besten Vortrag ausgelobt. Die Wahl ergab eine Patt-Situation. In Anbetracht der außergewöhnlichen Präsentation und Qualität ihrer Vorträge wurden Jean-Luc Doumont und D. P. Story gemeinsam zu Gewinnern erklärt und mit einer Flasche selbst importierten russischen Wodkas bedacht.

Nach dem offiziellen Bankett zelebrierten wir einen gebührenden Konferenzabschluß im 5. Stock. Kiren Bahm spielte Violine, Donald Arseneau sang und tanzte dazu, Kaveh Bazargan übte sich in seiner stärksten Disziplin und alle halfen, die übriggebliebenen Adams und Freds zu beseitigen. Kurz bevor die letzten Feiernden sich am frühen Freitagmorgen ins Bett verkriechen wollten, kam Donald Arseneau nochmal vorbei, und zeigte uns seine zwei Husky-Mischlinge, die er gerade Gassi führte.

Eine kurze Nacht und ein Frühstück später hieß es dann den vielen alten und auch neuen Freunden Lebewohl zu sagen. Wieder war eine TEX-Konferenz zu Ende. Aber die nächste (hoffentlich ähnlich ereignisreiche) TUG-Konferenz zeichnet sich schon am Horizont ab: TUG'2000 in Oxford, England.

Während sich der eine Autor dieses Berichtes noch für drei weitere Tage in der näheren und ferneren Umgebung von Vancouver erholen durfte, mußte der andere seine "Heim"reise nach Columbia, Missouri, durch fünf, teilweise sehr lange, Bundesstaaten über 2200 Meilen per Auto antreten. Aber die lange Reise hatte sich gelohnt.

## Spätsommer in Heidelberg – Bericht über die EuroTEX'99

#### Winfried P. Neugebauer

Vom 19. September 1999 bis zum 24. September 1999 stand das Psychologische Institut der Universität Heidelberg ganz im Zeichen von TEX: Am 19. September trafen sich die Mitglieder von DANTE e.V. zu ihrer 21. Mitgliederversammlung und vom 20.–24. September fand die diesjährige europäische TFX-Tagung EuroT<sub>EX</sub>'99 statt.

Neben den Berichten der Kassenprüfer und des Schatzmeisters wurde auf der Mitgliederversammlung die meiste Zeit über die neue Satzung diskutiert. Obwohl ich befürchtet hatte, diese Diskussion könnte ausufern, ging sie doch in angemessener Zeit über die Bühne und die neue Satzung wurde beschlossen. Sie soll nach der alten Rechtschreibung veröffentlicht werden.

Abends trafen wir uns dann im Brauhaus Vetter zum gemeinsamen Abendessen. Zwei Dinge fielen mir hier besonders auf: Auf der Speisekarte standen ein halbes Schwein und ein ganzes Schwein. Ich war neugierig, was das wohl sei, wollte es aber nicht selbst bestellen. Ich hatte Schwein, denn zweimal wurde an meinem Tisch ein ganzes bestellt. Ehrfürchtiges Staunen überfiel mich ob des Packprogramms, das in der Küche verwendet wurde, denn das ganze Schwein paßte auf einen normalen Teller. Ob es sich wohl im Magen selbst entpackt hat? Merkwürdig war auch, daß ich wieder in einer Gaststätte gelandet war, in der das stärkste Bier der Welt ausgeschenkt wurde, und daß es in jeder Gaststätte aus einer anderen Brauerei stammt.

Am nächsten Morgen war ich schon um 9 Uhr am Tagungsort und hatte so Gelegenheit, den ersten Teil einer Ausstellung mit Bildern zum Thema Apokalypse zu betrachten. Das Thema bildete einen guten Kontrast zum weitgehend wohlgeordneten Ablauf der Tagung. Daß Schrift sich vom starren Zwang des Zeilenkorsetts löst und den zur Verfügung stehenden Raum in sehr eigenwilliger Art füllt, war mir geläufig. Stets aber war diese Schrift lesbar, wenn auch nicht immer leserlich. Die verbale Botschaft war manchmal nur schwer zu erkennen. Aber diese Buchstaben hier wollten nicht gelesen werden. Sie gaben dem Wort "Schriftbild" eine völlig neue Bedeutung.

Dann begann der erste Arbeitstag. Zunächst berichtete Taco Hoekwater über mathematische Fonts bei der Verwendung von MathML, danach Karel Píška über die Erzeugung von Fonts für die assyrische Keilschrift (womit sich die Leute so alles beschäftigen! Ich fühlte mich an Yannis Haralambous erinnert, der leider schon lange nicht mehr auf einer deutschen TEX-Tagung erschienen ist.). Auf der nächsten CeBIT werde ich nach einem Drucker Ausschau halten, der die Keilschrift in Granit (0,5 t pro m<sup>2</sup> ) meißeln kann oder vielleicht nach einem preiswerten für Sandstein. Als Letzter vor der Mittagspause beschäftigte sich Bogusław Jackowski mit Outline-Fonts.

Am Nachmittag fand unter Leitung von Sasha Berdnikov ein Workshop zum Thema Konvertierung von METAFONT-Fonts in Type-1-Fonts statt. Hier wurden viele Schwierigkeiten aufgezeigt, die mit dieser Konvertierung verbunden sind, denn nicht alle Eigenschaften von METAFONT-Fonts lassen sich nach Post-Script übertragen. So kennt PostScript beispielsweise keine Pinselformen.

Nach dem Betrachten der inzwischen ausgetauschten Ausstellungbilder, ließ ich mir von Erdmuthe Meyer zu Bexten erklären, warum für Blinde und Sehbehinderte LATEX die ideale Notation von mathematischen Formeln bereitstellt. Gegenüber den verschiedenen Blindenschriften, die teilweise nur eine lokale Bedeutung haben, ist LATEX ein internationaler Standard. Da der Quelltext nur ASCII-Zeichen verwendet, ist er für Blinde leicht einzugeben und über eine Braille-Zeile zu lesen. Heiko Oberdieks Referat hatte danach hyperref und pdfTEX zum Thema. Eine kommerzielle Präsentation von Scientific Word bildete den Abschluß des Vormittags.

Chemisch ging es am Nachmittag weiter. Mathew Baker zeigte, wie man die Proteintrennung durch Elektrophorese mit TEX visualisieren und die Ergebnisse auswerten kann. Danach fragte Jörg Knappen, ob das Markup von LATEX 2*ε* ausreichend ist für das Erstellen von wissenschaftlichen Artikeln. Breiten Raum nahm hier das Markup für den Namen des Autors ein. Es wurde darüber diskutiert, welche Felder für die unterschiedliche Darstellung des Namens im Artikel vorgesehen werden müßten. Nicht einmal die Bezeichnung erster und zweiter Name ist eindeutig, denn Peter Breitenlohner meinte, in China (auf das naheliegende Bayern kam er nicht) würde der Familienname zuerst genannt werden. Auch der Eintrag in eine Datenbank bereitet offenbar Schwierigkeiten, wenn man sicher gehen will, daß der Eintrag auch gefunden wird. Denn für Autoren mit Namen, die sich mit nicht lateinischen Alphabeten schreiben, gibt es unterschiedliche Transliterationen.

Montag Regen, Mittwoch Regen und dazwischen ein trockener ja sogar sonniger Dienstagnachmittag, wie für eine Dampferfahrt geeignet. Die machten wir denn auch. An den Neckarstaden schifften wir uns ein. Durch mehrere Schleusen fuhren wir den Neckar aufwärts vorbei an Wäldern, die sich herbstlich zu färben begannen, vorbei an alten Burgen. Unser Ziel war Hirschhorn. Unterwegs konnten wir uns an einem reichhaltigen, schmackhaften und abwechslungsreichen Büffet laben, unter dem sich fast die Tische bogen. So war es ein Leichtes, in Hirschhorn zur Burg hinaufzusteigen, von wo man einen wunderschönen Ausblick hatte. Mit dem Zug ging es am Abend zurück nach Heidelberg.

Der Mittwochmorgen begann mit einem Workshop über eine Dokumentenklasse für wissenschaftliche Artikel. Hier wurde unter Leitung von Jörg Knappen und Jens Klöcker versucht, die Probleme zu lösen, die Jörg Knappen am Vortag aufgezeigt hatte. Danach wollte Kristoffer Høgsbro Rose eine Verträglichkeit zwischen LATEX-Style-Markup und XML-Style-Markup herstellen. Eine hochinteressante Führung durch den Springer-Verlag schloß sich an. Am meisten beeindruckte mich die Schilderung des Mathematik-Satzes mit der Monotype-Maschine. Die Maschine selbst war nicht ausgestellt, denn sie hat eine Höhe von etwa drei Stockwerken. Nur die Eingabeeinheit war zu sehen.

Danach hörten wir in der wunderschönen alten Aula Lobreden auf TEX und musikalische Darbietungen. Der Abend wurde durch das Tagungsessen im "Güldenen Schaf" auf angenehme Art ausgefüllt. Angekündigt durch alte Musikinstrumente und amüsante Reden des Wirtes, erlebten wir eine lukullische Reise durch die Geschichte. Bei einem guten Gläschen Wein entwickelte sich schnell eine entspannende Plauderei. An diesen Abend werde ich mich noch lange gern erinnern.

Am Donnerstagmorgen stellte Anselm Lingnau einen auf Tcl/Tk basierenden Previewer vor. Dick Nickalls zeigte danach, daß die Eingabe für PICTEX auch einfach sein kann und sich Bilder leicht variieren lassen, wenn man MathsPiC verwendet. Daß sich Manuskripte auch online korrigieren lassen, war von Jaque André zu erfahren. Wie man mit Schwierigkeiten bei der Rechtschreibprüfung umgeht, war Gegenstand eines Referates von Włodek Bzyl. Nach dem Assyrischen am Montag stand mit Alt-Slawonisch wieder eine ausgestorbene Sprache im Mittelpunkt. Sasha Berdnikov zeigte die Schwierigkeiten, die Vielzahl der Zeichen in geeigneter Weise im Unicode unterzubringen.

Mit Spannung wurde am Nachmittag der Bericht des *NTS*-Teams erwartet. Wir sahen, daß Hoffnung besteht, daß *NTS* bald stabil arbeitet und wir es vielleicht nach der letzten TUG-Tagung in diesem Jahrtausend nächstes Jahr in Oxford benutzen können. Zwei Referate von Hans Hagen über die Konvertierung von SGML in PDF und über die Zukunft von Autoren, Lesern und des Designs beschlossen die Donnerstags-Sitzung.

Danach durften wir abstimmen, welche Vorträge uns am besten gefallen hatten. Die Plätze eins bis drei belegten Bogusław Jackowski, Hans Hagen und das *NTS*-Team.
Am Freitag besuchte ich dann das Tutorium von Ulrik Vieth und Taco Hoekwater. Hier erfuhr ich viel über Font-Encoding, mathematische Fonts und den Umgang mit "fontinst".

Voller Anregungen und Tatendrang fuhr ich am Abend nach Hause. Dieser Artikel aber ist keine Frucht des Tatendrangs, sondern auf die Überredungskunst meines Namesvetters Gerd zurückzuführen. Er wird aber bestätigen, daß ich nicht lange Widerstand leistete, denn mir war bewußt, daß ich nicht der erste war und nicht der letzte sein werde, den dieses Schicksal ereilt.

Neben der guten Organisation und dem reichhaltigen, abwechslungsreichen Programm gefiel mir, daß es von Montag bis Donnerstag jeweils nur eine Veranstaltung zu einer bestimmten Zeit gab. Bei früheren TEX-Tagungen vorher fiel es oft schwer, sich zwischen zwei guten Themen zu entscheiden.

## Das texshade-Paket: Setzen von Nukleotid- und Proteinalignments

## Eric Beitz

Das *naturwissenschaftliche* Satzprogramm T<sub>E</sub>X hat sich aufgrund der Möglichkeiten im Formelsatz bisher hauptsächlich in mathematisch orientierten Fachrichtungen etabliert. Unter Biowissenschaftlern scheint es dagegen nicht sehr verbreitet zu sein. Doch eignet sich TEX als Makrosprache hervorragend zur Darstellung und Schattierung von DNA- oder Proteinsequenzvergleichen, sogenannten *Alignments*. Das TEXshade-Paket wurde entwickelt, um bei einfachster Handhabung Sequenzvergleiche flexibel und aussagekräftig zu gestalten.

## Einleitung

Der Vergleich von DNA- und Aminosäuresequenzen verschiedener Gene und Proteine ist eine grundlegende molekularbiologische Methode. Der Grad der Übereinstimmung – berechnet über die gesamte Sequenzlänge oder begrenzt auf bestimmte Abschnitte – läßt Aussagen über die evolutionäre Verwandtschaft und funktionelle Gemeinsamkeiten der untersuchten Gene/Proteine zu. In vielen Fällen können so durch rechnergenerierte Vorhersagen sinnvolle Experimente geplant werden.

Zum Vergleich werden die Sequenzen zunächst so übereinander gesetzt, daß die sich entsprechenden Nukleotide/Aminosäuren in der selben Spalte stehen. Für diese Berechnung existieren zahlreiche Programme, die das Ergebnis innerhalb weniger Minuten in Form von ASCII-Dateien bereitstellen. Aus jeder Spalte wird schließlich ein *Konsensus* berechnet, der den vorherrschenden Rest an dieser Stelle zeigt. Der Schwellenwert, ab wann ein Konsensus-Rest als relevant gilt, kann beliebig eingestellt werden. Durch Verwendung der sogenannten 1-Buchstaben-Kodes der Nukleotide (für DNA, vier Kodes) bzw. Aminosäuren (für Proteine, 20 Kodes) wird die Ausrichtung (*alignment*) erleichtert und die Übersichtlichkeit erhöht. Die folgenden beiden Tabellen stellen die Abkürzungen im 3-Buchstaben- und im 1-Buchstaben-Kode dar.

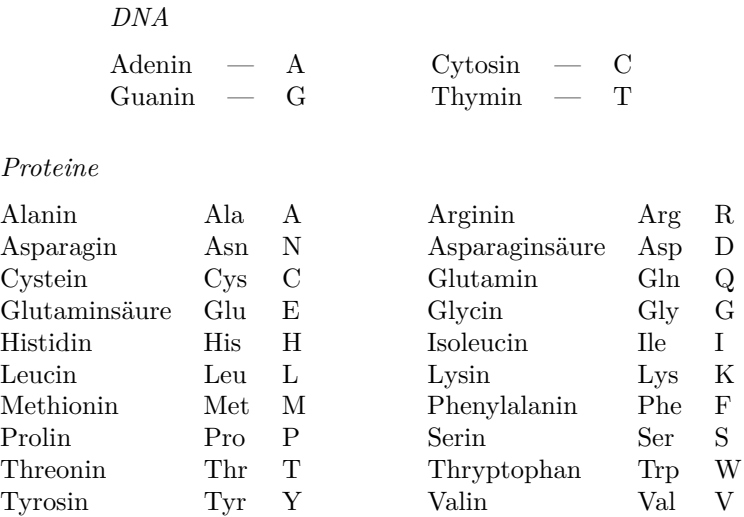

## Motivation

Die betrachteten Sequenzen können durchaus deutlich über 1000 Positionen umfassen. Um hierbei für mehr Übersicht zu sorgen, werden die *Alignments* unter verschiedenen Gesichtspunkten gefärbt; einige Beispiele folgen auf den nächsten Seiten. Benutzt man hier übliche Textverarbeitungs- oder Grafiksoftware, beläuft sich die Arbeitszeit schnell auf mehrere Stunden. Dabei erhöhen selbst kleine Layoutänderungen wie das Neubrechen von Zeilen die Arbeitszeit enorm. Software zum *automatisierten* Schattieren von bereits berechneten *Alignments* ist sehr rar. Als eines der wichtigsten Programme ist hier "Box-Shade" von Kay Hofmann und Michael D. Barron zu nennen. Solche Programme sind oftmals sehr unflexibel, wenn es darum geht, manuell zusätzliche Schattierungen oder Markierungen zu setzen. In diese Lücke soll T<sub>E</sub>X**shade** stoßen.

## Systemvoraussetzungen

TEXshade ist ein komplett in TEX/LATEX 2*ε* geschriebenes Programm zur Verarbeitung bereits berechneter *Alignments* im MSF- oder ALN-Format. Es bietet neben Standard-Schattieralgorithmen zusätzliche Schattiermodi zur Hervorhebung von funktionellen Aspekten, beispielsweise Ladung oder Hydropathie, und gestattet darüber hinaus eigene Schattiermodi zu definieren. Eine Fülle von Kommandos zur Handhabung von Farben, Textstilen, Markierungen und Legenden wird bereitgestellt.

TEXshade macht intensiven Gebrauch von "color.sty" aus dem *Standard LATEX Graphics Bundle* von David Carlisle. Hierbei wird die Option "dvips" genutzt. Zum Betrachten und Drucken der Ausgabe wird demnach ein PostScript-fähiger DVI-Betrachter benötigt oder die Umwandlung der DVI-Datei mit dvips und anschließender Verwendung von GhostView der GNU Foundation empfohlen.

Die über 100 neuen Kommandos werden in einer umfassenden, mit zahlreichen Beispielen versehenen Anleitung erläutert. Das Makropaket liegt auf dem DANTE-Server unter /tex-archive/macros/latex2e/contrib/supported/ texshade/ bereit.

## Vordefinierte Schattiermodi

Im einfachsten Fall werden die übereinstimmenden Reste (Nukleotide oder Aminosäuren), die sich an der selben Position der verglichenen DNA- oder Proteinsequenzen befinden, farbig (in dieser Ausgabe nur in Graustufen) unterlegt.

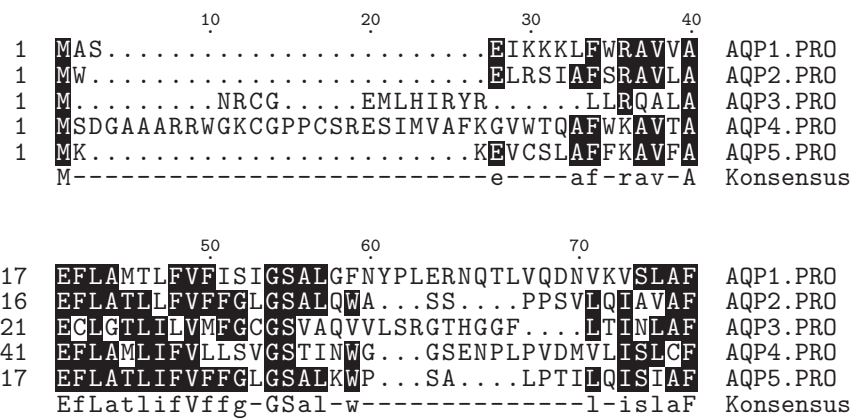

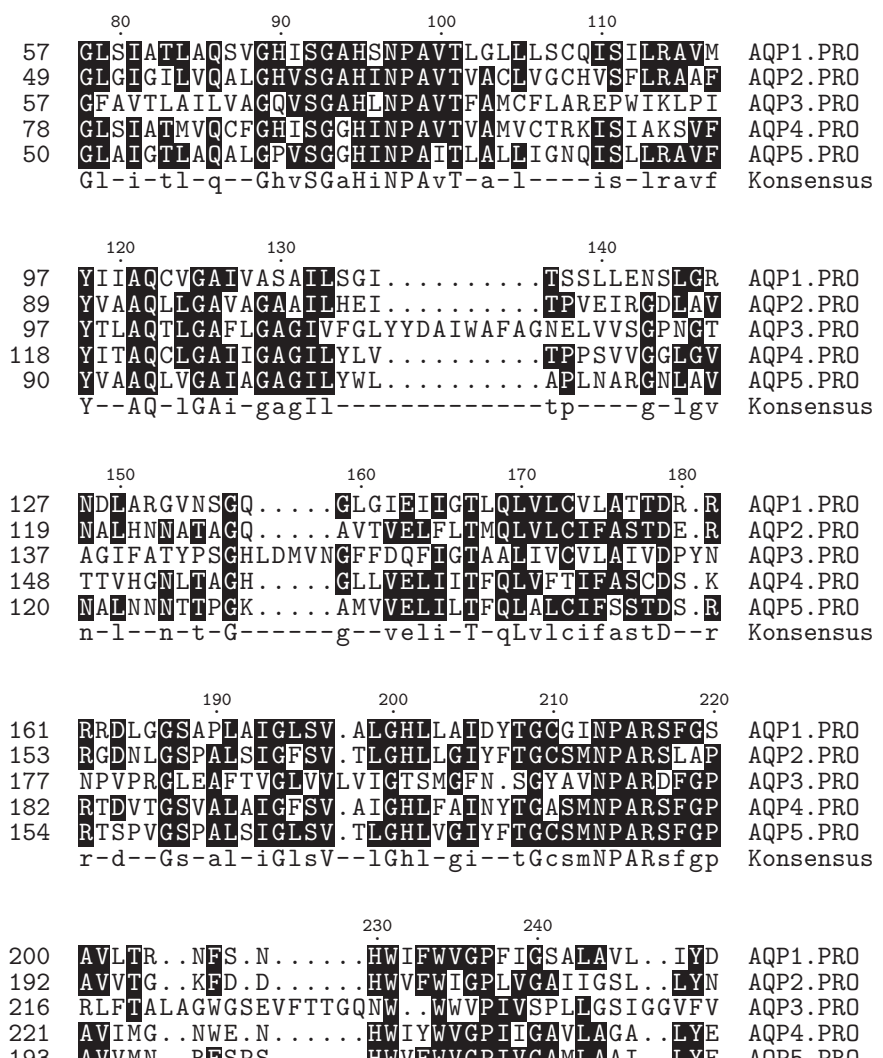

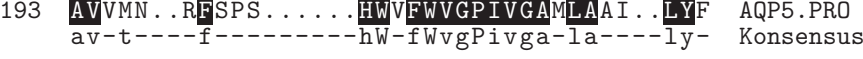

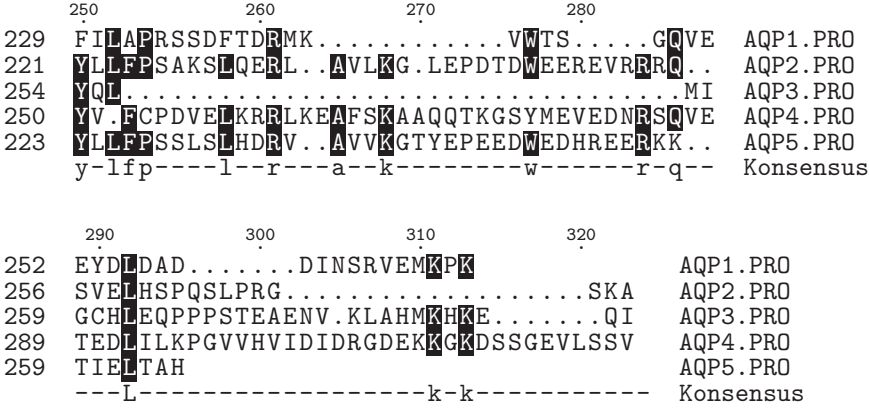

Diese Art der Einfärbung wird von beinahe jedem Programm zur Berechnung von *Alignments* beherrscht. Mehr Information zur Ähnlichkeit von Sequenzen erhält man, wenn zusätzlich zu den identischen Resten auch die zueinander ähnlichen Reste schattiert werden.

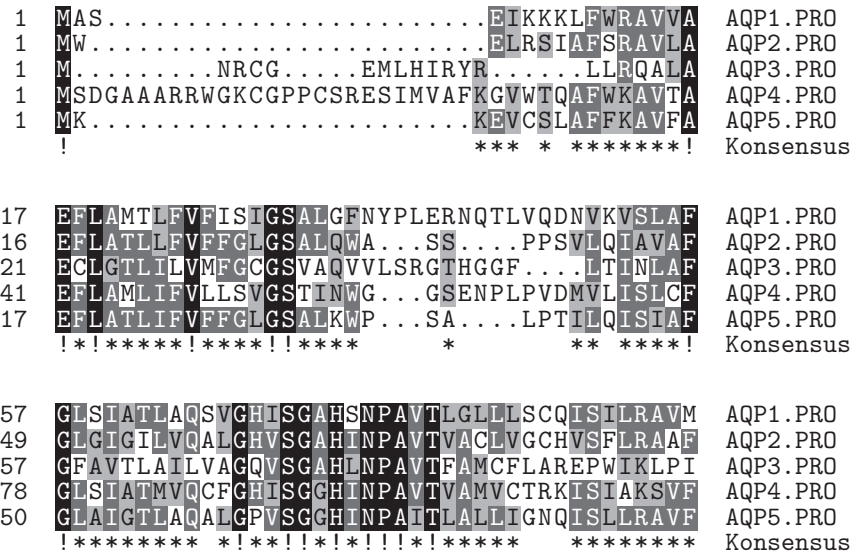

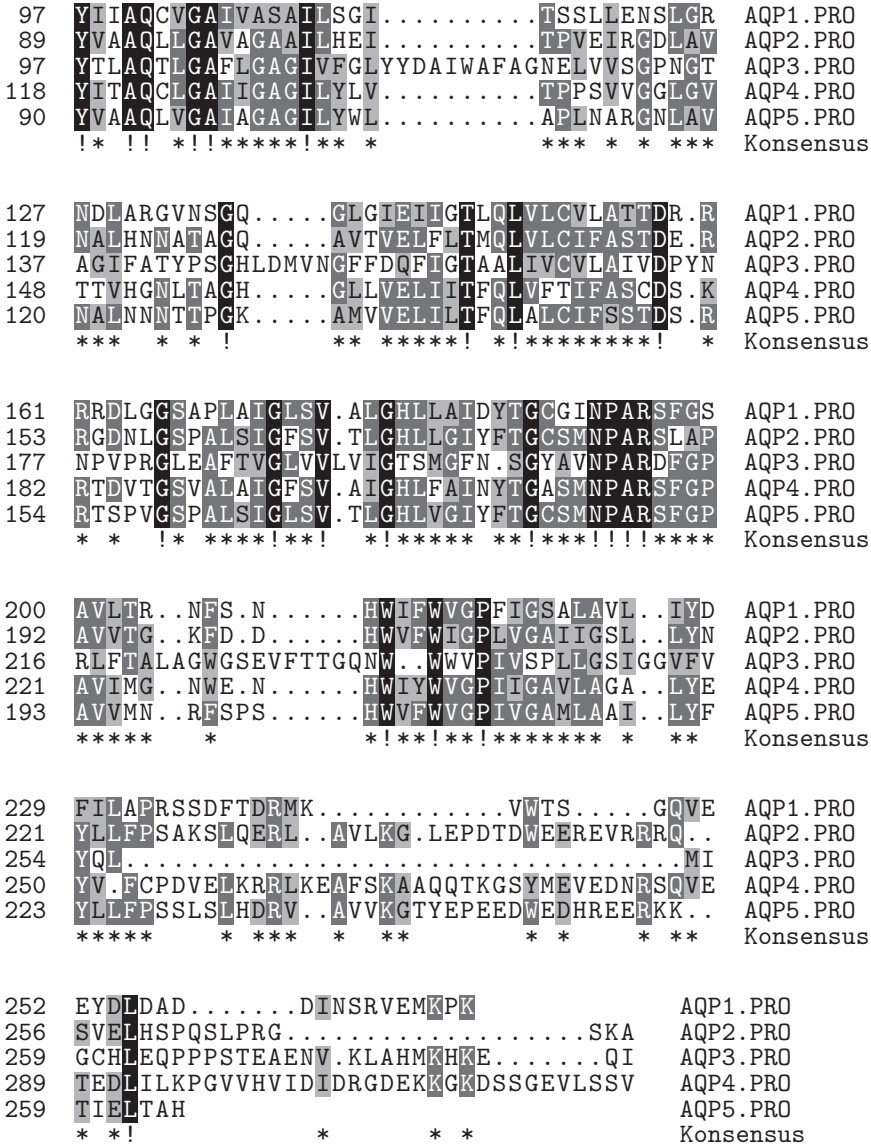

X nicht konserviert X ähnlich X konserviert X alle identisch

Mit den folgenden wenigen Befehlen wurde das obige *Alignment* gesetzt:

```
\begin{texshade}{AQPpro.MSF}
   \shadingmode[allmatchspecial]{similar}
   \shadingcolors{grays}
   \showlegend
\end{texshade}
```
Die Einstufung als ähnliche Reste entspricht den üblichen Konventionen, sie kann aber zur Sichtbarmachung besonderer Aspekte vom Anwender leicht geändert werden.

Neben einfachen Vergleichen auf Identität/Ähnlichkeit lassen sich funktionelle Eigenschaften von Aminosäureresten durch vordefinierte Schattierungen sichtbar machen. Im nächsten Beispiel sind Aminosäuren gleich schattiert, die strukturell die gleichen Positionen im gefalteten Protein bevorzugen.

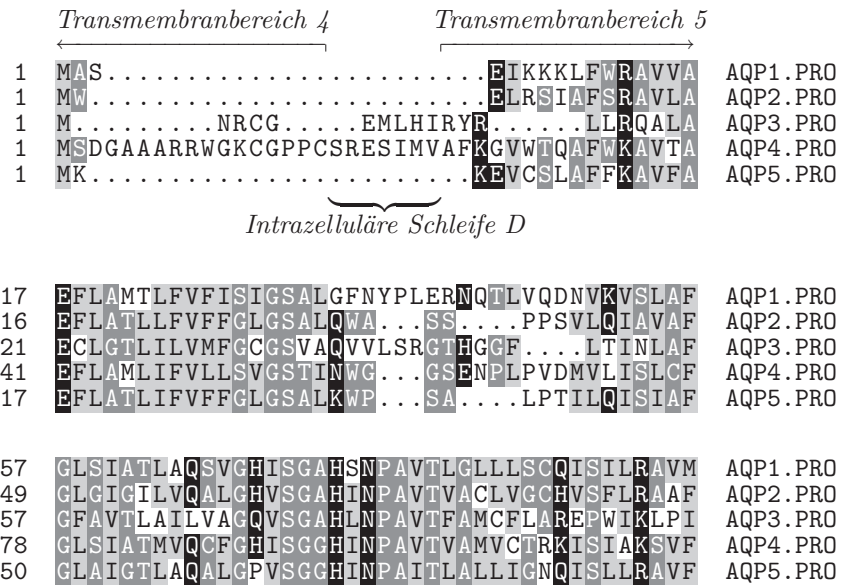

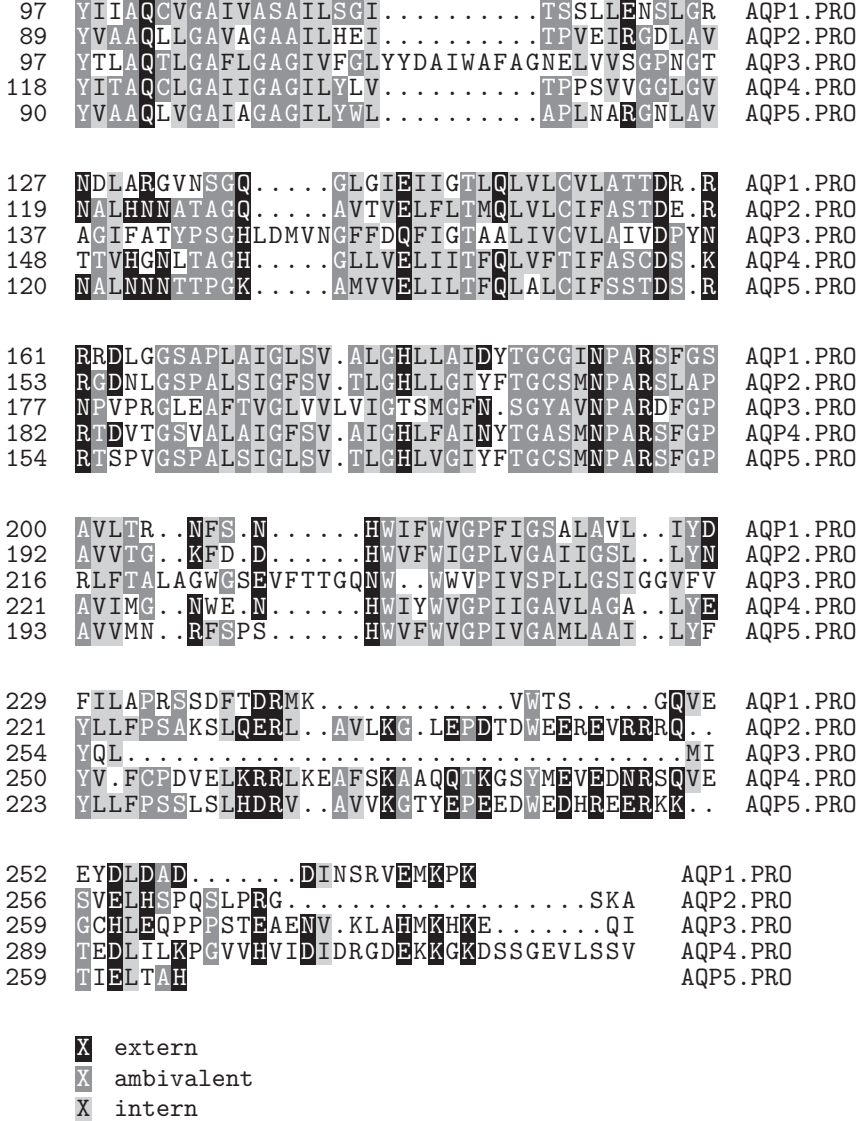

Folgende Tabelle gibt eine Übersicht über weitere vordefinierte Schattiermodi zu funktionellen Aspekten (benutzereigene Modi können zusätzlich definiert

werden). Einige dieser Schemata verwenden bis zu neun verschiedene Schattierfarben, deren Darstellung sich nur in Farbe lohnt.

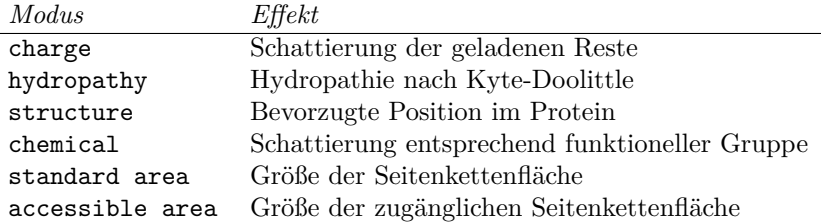

### Manuelle Markierung von Sequenzbereichen

Obiges Beispiel zeigt bereits Möglichkeiten der graphischen Markierung von Sequenzabschnitten. So können beliebige Bereiche mit Pfeilen, Balken, Kästen, Klammern oder mit frei wählbaren Füllzeichen hervorgehoben werden. Etwa so, wie hier gezeigt:

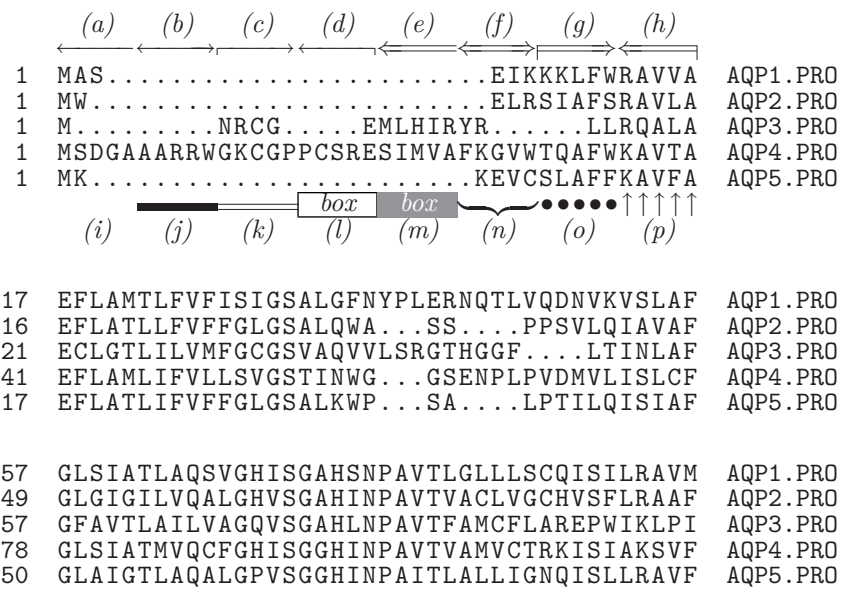

L,

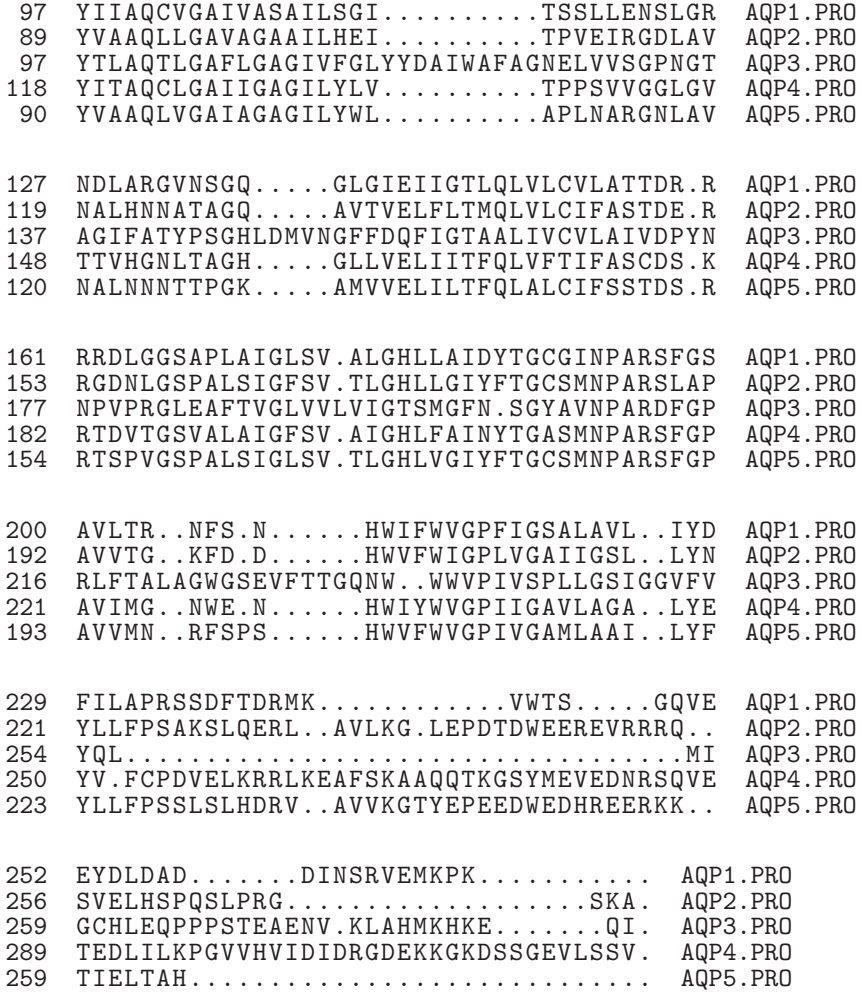

*(a)–(h)* zeigen eine Auswahl an Pfeilen, *(i)* verwendet gar kein Symbol, in *(j)– (k)* sind Linien gezogen, in *(l)–(m)* sind Kästen dargestellt, deren Farben frei wählbar sind, die Klammer *(n)* ist aus vorherigem Beispiel bereits bekannt, schließlich ist die Verwendung von Füllzeichen *(o)–(p)* gezeigt.

Auch manuelle Schattierungen oder Änderungen des Stils der Lettern können angebracht werden, um besondere Positionen oder Sequenzbereiche zu markieren. Siehe dazu nächstes Beispiel.

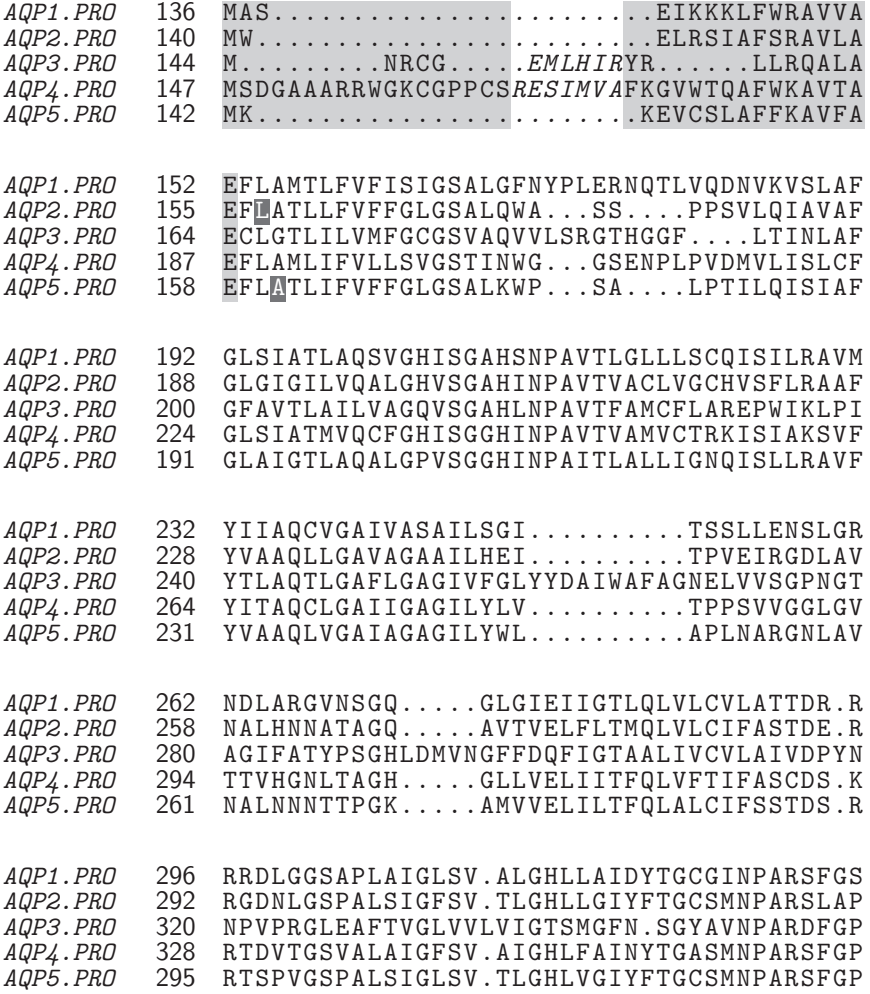

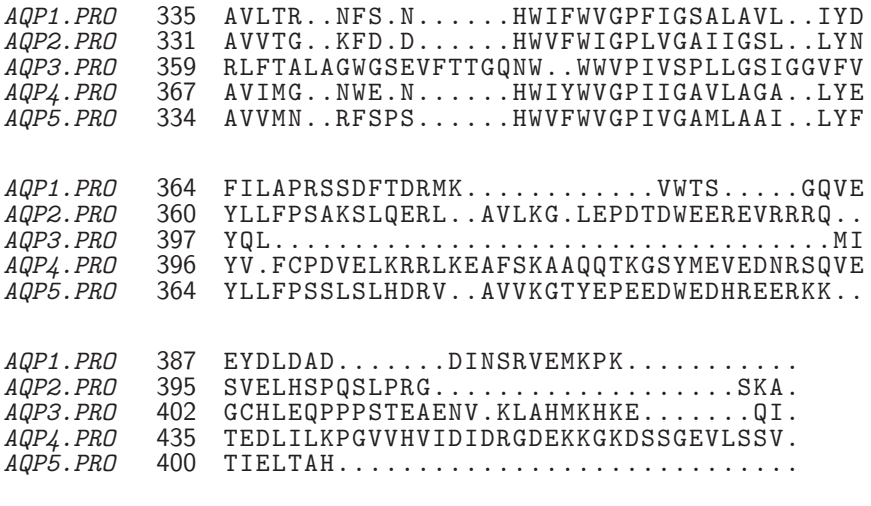

**PKA Phosphorylierung; PKC Phosphorylierung; Helices** 

Hier sind die transmembranären Helixbereiche hellgrau unterlegt, die Schleife ist mit Lettern in *italics* dargestellt, während Phosphorylierungsstellen dunkelgrau bzw. schwarz markiert sind.

## Weitere Darstellungsänderungen

Nachträgliche Änderungen im *Alignment* bezüglich Sequenzreihenfolge, Numerierung, Selektion von Sequenzausschnitten, Einfügen von Trennungslinien usw. lassen sich mit minimalem Aufwand bewerkstelligen, ohne die *Alignment*-Datei zu editieren oder gar neu zu berechnen. Auch die Farben für alle Elemente eines *Alignments* lassen sich beliebig einstellen.

## Eigene Schattiermodi

Weiter erlaubt T<sub>E</sub>X**shade** die Verwendung einer persönlichen Parameterdatei, die sämtliche Befehle enthalten kann, die innerhalb der texshade-Umgebung erlaubt sind. Diese Datei wird optional vor der Abarbeitung der Umgebungsbefehle geladen und ausgeführt.

```
\begin{texshade}[<Parameterdatei>]{<Alignmentdatei>}
weitere Befehle, falls nötig
\end{texshade}
```
Die TEXnische Komödie 4/1999

Damit kann eine Bibliothek angelegt werden, die einmal angefertigte Schattiermodi und Einstellungen immer wieder verfügbar macht. Auf diese Art und Weise ist auch ein bequemer Austausch von Eigenkreationen mit anderen Anwendern möglich.

## Zusammenfassung

Das Makropaket T<sub>E</sub>X**shad**e stellt eine Umgebung bereit, in der komfortabel Nukleotid- und Protein*alignments* gesetzt und auf vielfältige Weise gefärbt und markiert werden können. Somit sollte T<sub>E</sub>X**shad**e eine Erweiterung des Benutzerkreises von vorwiegend mathematischen Anwendern auf die Biowissenschaften ermöglichen.

## Eine pragmatische Herangehensweise an den Absatzum $bruch<sup>1</sup>$

## Philip Taylor

Es versetzt mich immer wieder in Erstaunen, wie eine ganze Reihe von TEX-Benutzern (darunter auch recht bekannte!) geschickt in den entferntesten Bereichen der TEX-Programmierung lavieren, dieselben Leute aber vor der einfachsten Aufgabe kapitulieren – sprich: nicht in der Lage sind, einen vorhandenen Absatz korrekt zu setzen, ohne "underfull \hbox"-Meldungen und ohne das Register \spaceskip über Gebühr zu beanspruchen. Immer, wenn ich von solch einem Benutzer ein TEX-Dokument erhalte und bei dessen Bearbeitung etwa ein Dutzend Fehlermeldungen angezeigt bekomme, die der Verfasser offensichtlich geflissentlich übersehen hat, oder ich in einem solchen Dokument mit großzügigem Wortzwischenraum und Flexibilität konfrontiert werde, frage ich mich, warum diese in der Tat einfache Aufgabe für viele so schwierig erscheint.

Der Fairness halber muß ich einräumen, daß ein Teil der Schuld Knuth trifft. Während *Topfen Bummelzug* und Konkurrenten damit zufrieden zu sein scheinen, einen Absatz notfalls mit d e m a u f f ä l l i g s t e n B u c h s t a b e n abstand zu setzen oder eine der Zeilen nur höchstens drei Wörter mit

<sup>&</sup>lt;sup>1</sup> Dieser Artikel ist in TUGboat  $14(1993) \#2$ . Juli 1993, Seite 138–140 erschienen und wurde von Rebecca Stiels übersetzt.

einem riesigen Wortzwischenraum enthalten zu lassen, beschloß Don, bei TEX all dies zu vermeiden: entweder wird ein Absatz fehlerfrei umbrochen und gesetzt oder gar nicht! Und ohne Frage stimmen die meisten, wenn nicht sogar alle, mit Don überein; warum sonst sollten wir die beinahe mystisch anmutende Komplexität der TEX-Sprache der simplen wysiwyg-Methode von Topfen vorziehen (es sei denn, wir wären alle intellektuelle Masochisten, was ich manchmal fast befürchte). Gerechterweise muß ich hinzufügen, daß ein Teil der Schuld auch *The TEXbook* selbst trifft, denn es beschreibt zwar die verschiedenen Parameter zum Setzen von Absätzen sehr exakt. Leider geht es jedoch nicht ausführlich darauf ein, wie man geeignete Werte für diese Parameter ermittelt.

In diesem Artikel möchte ich das vorstellen, was ich in der Überschrift mit "Eine pragmatische Herangehensweise an den Absatzumbruch" betitelt habe. Solange nicht irgendein mathematisches Genie eine Formel oder einen Algorith-mus erfindet, mit dem für jede beliebige Schrift, jedes Maß<sup>[2](#page-50-0)</sup>, jeden Absatzeinzug, jeden Satz an Trennmustern usw. die richtigen Werte für diese Parameter ermittelt werden können, haben Normalsterbliche wie ich weiterhin die wenig beneidenswerte Aufgabe, Texte mit einer offensichtlich willkürlichen Kombination von Parameterwerten zu setzen. Und danach haben wir jene, für die wir die Texte setzen, davon zu überzeugen, daß sie *nicht* langweilig wirken, solange wir uns an unsere eigenen einigermaßen einheitlichen Maßstäbe von ästhetischer Wohlgeformtheit halten, sowie die von Don und TFX ...

Wir wollen zunächst jene Parameter betrachten, die (a) für den korrekten Satz eines bestimmten Absatzes verantwortlich sind und (b) daher das Hauptaugenmerk des Schriftsetzers haben, im Unterschied zu jenen Parametern, die zwar ebenso den Satz betreffen, aber ganz klar in den Aufgabenbereich des Designers fallen und damit außerhalb unserer Kontrolle liegen. Die folgende Tabelle führt einige der wichtigsten Parameter auf, die sich unter diese beiden Aufgabenbereiche einordnen lassen:

| Vorgaben des Schriftsetzers | Vorgaben des Designers  |
|-----------------------------|-------------------------|
| \emergencystretch           | \font                   |
| \pretolerance               | hsize                   |
| \tolerance                  | \patterns               |
| \hbadness                   | \parindent              |
| \hfuzz                      | $\lambda$ fontdimen $n$ |

<span id="page-50-0"></span><sup>&</sup>lt;sup>2</sup> Ich verwende "Maß" hier im Schriftsatz-Sinne, wobei Maß die Breite der gedruckten Seite exklusive der Ränder bezeichnet; bei mehrspaltigen Texten bezeichnet Maß die Breite einer einzelnen Spalte exklusive Ränder und Bundsteg.

Mancher Designer wird manchmal versucht sein, bei den Parametervorgaben des Schriftsetzers eigene obere Grenzwerte einzuführen, während jeder Schriftsetzer wohlberaten ist, von den Vorgaben für die Parameter des Designers die Finger zu lassen (zumindest wenn er oder sie Wert darauf legt, nochmal engagiert zu werden!).

Das Verfahren meiner Herangehensweise ist denkbar einfach, wenn auch etwas komplizierter zu erklären:

1. Bearbeiten Sie den Text, indem Sie für die fünf Parameter aus der Schriftsetzer-Spalte entsprechende Standardwerte wählen. Geeignete Werte können sein:

```
\emergencystretch = 0 pt
\pretolerance = 150
\tolerance = 250
\hbarbadness = 150
\hbaruzz = 0 pt
```
Gibt TEX keine Fehlermeldung aus, ist alles in Ordnung, und die Aufgabe ist erledigt.

Wird ein Fehler angezeigt, muß man zwei Fälle unterscheiden: Handelt es sich um die Meldung overfull \hbox (und damit um einen echten Fehler) oder um die Meldung underfull \hbox (und damit eher um eine Warnung als einen Fehler)? Die echten Fehler müssen zuerst behoben werden.

2. Formatieren Sie den Text erneut, nachdem Sie den Parameter \tolerance auf 9999 gesetzt haben (am einfachsten läßt sich dies bewerkstelligen, indem Sie in der Präambel die Zuweisung eines Wertes an \tolerance entfernen und ihn direkt in die Befehlszeile nehmen, beispielsweise so:

```
TeX "\tolerance = 9999 \input text"
```
Auch hier muß man, wie in Schritt 1, im Falle von Fehlermeldungen zwischen echten Fehlern und Warnungen unterscheiden.

Wenn keine weiteren echten Fehler auftreten, fahren Sie bei Schritt 7 fort. Gibt es immer noch echte Fehler, steckt im Text bzw. seiner Formatierung irgendwo der Wurm drin und Sie kommen nicht umhin, weitere Schritte zu unternehmen.

3. Stellen Sie fest, wie lang die überlange Zeile ist, bei der die Meldung overfull \hbox ausgegeben wurde. Ist sie nicht länger als die in der DesignerSpalte für den Parameter \hfuzz angegebene Obergrenze, setzen Sie \hfuzz auf den maximal zulässigen Überlauf und fahren bei Schritt 7 fort.

- 4. Es treten *immer noch* "overfull \hbox"-Fehlermeldungen auf. Atmen Sie tief durch. Überprüfen Sie die Protokolldatei, um herauszufinden, in welchen Zeilen die Fehler vorkommen und ob diese durch fehlerhafte Trennung (dieses Problem ist in der Regel lösbar), zu breite Tabellen, nicht umbrechbare Formeln oder ähnliches entstanden sind. Beruht der Fehler auf einer fehlerhaften Trennung, fahren Sie bei Schritt 6 fort.
- 5. Das Problem liegt außerhalb des hier besprochenen Rahmens! Überlegen Sie, ob Sie die betreffende Tabelle in einer kleinen Schrift setzen oder ob Sie den Wert für \tabskip herabsetzen können usw. Oder fragen Sie den Verfasser, ob die problematische Formel *eventuell doch* umbrochen werden könnte. Entwickeln Sie für dieses Problem Ihre eigene Strategie, um das Problem zu lösen. Fahren Sie anschließend bei Schritt 7 fort.
- 6. Der Fehler wurde durch eine fehlerhafte Trennung hervorgerufen. Überprüfen Sie, ob Sie in der \hyphenation-Trennliste eine weitere Trennausnahme hinzufügen oder ob Sie im betreffenden Wort eine weiche Trennstelle einfügen müssen. Die Aufnahme in die Liste der Trennausnahmen empfiehlt sich, wenn das Wort an sich nicht ungewöhnlich ist, aber von TFX zu wenige oder falsche Trennstellen gefunden werden. Eine weiche Trennstelle ist notwendig, wenn das Wort ein Zeichen enthält, das eine Trennung verbietet, wie beispielsweise ein Akzent, oder dem Wort kein dehnbarer Wortzwischenraum vorangeht. Nachdem Sie die Trennung des Wortes korrekt ermöglicht haben, wiederholen Sie alle Schritte ab Schritt 2.
- 7. Heureka! Es sind keine echten Fehler mehr vorhanden. Nun sollten Sie die für das Dokument benutzten Parameterwerte noch so optimieren, daß die endgültige Version die "bestmögliche Kombination" darstellt, zumindest in einer Näherung.

Notieren Sie sich von allen "underfull \hbox"-Fehlermdeldungen den Wert der höchsten Abweichung. Setzen Sie den Parameter \tolerance auf diesen Wert und \hbadness auf den um eins verminderten Wert. Formatieren Sie danach Ihr Dokument erneut. Nun sollten weder echte Fehler noch zu weit ausgeschlossene Zeilen (underfull \hbox) auftreten, deren Abweichung größer ist als der Wert von \tolerance.

Nun kommt die Überraschung. Viele werden wahrscheinlich denken, daß wir den unteren Grenzwert für \tolerance bereits bestimmt haben. Bei einem Großteil der Dokumente ist das jedoch nicht der Fall. Vermindern

Sie den im vorigen Schritt gewählten Wert für \tolerance um eins, und formatieren Sie das Dokument erneut. Meist *kann* es immer noch korrekt gesetzt werden! Am besten läßt sich dieses Verhalten erklären, wenn man sich TFXs Konzept eines "ideal" gesetzten Absatz vergegenwärtigt: TFX kommt es *nicht* darauf an, daß jede Zeile mit dem besten Ausschluß gesetzt wird. Das Ziel ist vielmehr, die Abweichung des Ausschlusses *aller* Zeilen eines Absatzes zu minimieren. Unser Resultat kann daher immer noch einen Absatz enthalten, in dem noch ein oder zwei Zeilen geringfügig "schlecht" ausgeschlossen wurden, aber im Gegenzug konnte TEX den Ausschluß der bislang schlechtest ausgeschlossenen Zeile verbessern. Insgesamt betrachtet sind die Zeilen des Absatzes zwar immer noch "schlecht" gesetzt, vom ästhetischen Gesichtspunkt *wirkt* er aber "besser" (ein Absatz, in dem alle Zeilen aufgelockert sind, wirkt einheitlicher als ein Absatz, bei dem ein einzelne Zeile ganz offensichtlich "heraussteht").

Wenn TEX den Absatz mit dieser Einstellung (d. h. \tolerance hat einen um eins kleineren Wert als der momentane untere Grenzwert) fehlerfrei setzen konnte, so kann man dies mit noch kleineren Werten weiter versuchen! Setzen Sie \tolerance jedesmal, wenn TEX den Absatz setzen kann, ohne daß ein echter Fehler auftritt, auf den Wert, der um eins unter der größten Abweichung liegt, und formatieren Sie das Dokument erneut. Irgendwann können Sie den Parameter \tolerance nicht weiter herabsetzen, ohne daß die Meldung overfull \hbox angezeigt wird. Setzen Sie dann den vorigen Wert wieder ein. Die globale Optimierung ist nun abgeschlossen; Sie haben den optimalen Wert für \tolerance ermittelt. Ist er kleiner oder gleich dem vom Designer vorgegebenen oberen Grenzwert, ist unsere Arbeit getan; wenn nicht, müssen wir den Parameter \emergencystretch zur Hilfe nehmen und gegebenenfalls eine lokale Optimierung vornehmen.

8. Setzen Sie den Wert für \tolerance auf den angegebenen oberen Grenzwert herab, und setzen Sie \emergencystretch auf eine kleine positive Länge. Über das Verhalten von \emergencystretch, insbesondere in Wechselwirkung mit den anderen Parametern des Absatzumbruchs, ist wenig bekannt. Dies ist eines der Forschungsthemen des LATEX-3-Projektes. Als Faustregel setze man den Parameter zunächst auf den Wert 1 em und damit abhängig von der Größe der Brotschrift. Dieser Wert paßt, so seltsam es klingen mag, sowohl für weit- als auch für englaufende Schriften.

Setzen Sie \hbadness auf den um eins verminderten Wert von \tolerance, und formatieren Sie das Dokument erneut. Wird die Fehlermeldung overfull \hbox angezeigt, haben wir ein Problem: wir *könnten* den Wert von \emergencystretch jetzt erhöhen. Dadurch entstehen jedoch schnell mehrere zu weit ausgeschlossene Zeilen (underfull \hbox) und ein unschönes Gesamtbild. Hier empfiehlt es sich eher, den Absatzumbruch lokal zu optimieren; dies ist ohnehin der nächste Schritt.

Betrachten Sie für jede Zeile, die die Fehlermeldung overfull oder underfull \hbox hervorruft, den zugehörigen Absatz. Überprüfen Sie, ob Sie den Zeilenumbruch durch Einfügen von einigen weichen Trennstellen in der Zeile ändern können oder ob mit Hilfe eines der im Anhang aufgeführten Parameter (beispielsweise \doublehyphendemerits, \exhyphenpenalty) ein einigermaßen akzeptabler Umbruch des Absatzes erreicht werden kann. Wenn notwendig, ändern Sie diese Parameter nur für den betreffenden Absatz, indem Sie sie in das Befehlspaar \begingroup. . . \endgroup einfassen, wobei Sie die Parameter direkt nach \begingroup ändern. Denken Sie daran, den Absatz *vor* dem Befehl \endgroup mit dem Befehl \par oder einer Leerzeile abzuschließen, wenn die Parameteränderung wirksam werden soll.

Fahren Sie mit der lokalen Optimierung fort, ohne die Werte für \tolerance oder \hbadness zu ändern, bis keine weitere Verbesserung möglich ist. Werden danach immer noch "overfull \hbox"-Meldungen angezeigt, bitten Sie den Verfasser, diesen und eventuell weitere Absätze umzuformulieren. Bei "underfull \hbox"-Meldungen sollten Sie den Verfasser nur dann um eine Neuformulierung bitten, wenn es aus ästhetischen Gesichtspunkten unbedingt erforderlich ist.

Denken Sie daran, daß der zuvor gefundene "optimale" Wert für den Parameter \tolerance inzwischen auf den in der Designer-Spalte vorgegebenen oberen Grenzwert gesetzt wurde. Für den Fall, daß der Verfasser den Absatz nicht umformulieren will, schließen Sie diesen Absatz, wie oben beschrieben, in das Befehlspaar \begingroup/\endgroup ein, und setzen Sie den Parameter \tolerance wieder auf seinen "optimalen" Wert (und überzeugen Sie den Designer, daß die Verwendung dieses schlechteren Parameterwertes notwendig ist).

Damit ist auch die lokale Optimierung abgeschlossen. Fügen Sie in der Präambel die per Versuch ermittelten Werte für die Parameter \tolerance und \hbadness ein. Bisher wurde noch nicht begründet, warum \hbadness auf einen Wert gesetzt werden soll, der um eins niedriger ist als der für \tolerance. Hierdurch können Sie überprüfen, ob der per Versuch ermittelte Wert für \tolerance genau paßt und notwendig ist, während gleichzeitig alle Warnungen für nicht ganz so schlecht gesetzte Zeilen unterdrückt werden. Wird nämlich von TFX bei einer Zeile, bei der die Abweichung des Ausschlusses dem Wert von \tolerance entspricht, keine Fehlermeldung ausgegeben, haben Sie irgendwo einen Fehler gemacht. Vor der Weiterbearbeitung des Artikels sollten Sie \hbadness natürlich wieder auf denselben Wert setzen wie \tolerance, um unechte Fehlermeldungen zu vermeiden.

Dieses Verfahren mag kompliziert erscheinen; tatsächlich ist es jedoch sehr zielgerichtet. Wenn Sie einmal die Feinheiten heraus haben, wie Sie die Werte für \tolerance nach und nach verkleinern müssen, haben Sie es sicher bald im Gefühl. Die einzelnen Schritte erfordern nur ein absolutes Minimum an Bearbeitung, und man kann dabei sehr gut ausnutzen, daß Parameter über die Befehlszeile von TEX gesetzt werden können. Dieses Verfahren habe ich wiederholt an diesem Artikel und einigen Vorgängern getestet, und auch an meinen Institut, wo die Produktivität in der Regel höher als ein ansprechendes Erscheinungsbild gewertet wird, wird es Tag für Tag angewendet!

### Anhang: Zusammenfassung der Absatz-relevanten Parameter

Integer-Parameter (zur Angabe von Toleranzabweichungen von der Voreinstellung):

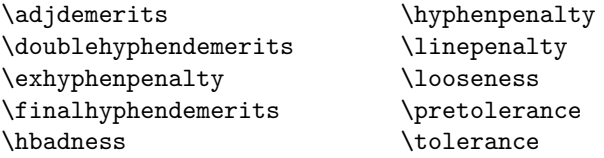

Längen-Parameter (zur Positionierung von Text auf der Seite):

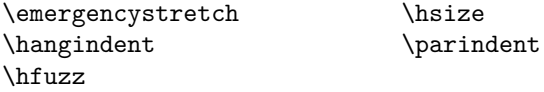

Dehnbare Längen-Parameter (zum Einfügen von dehnbarem Leerraum):

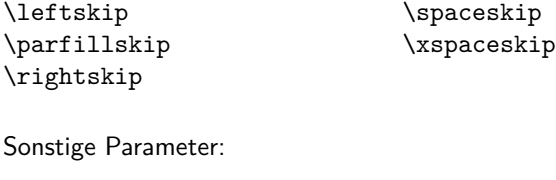

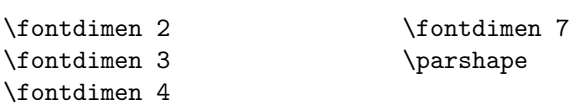

## EPS-Grafiken

## Peter Mischke

"Sag mal, wie kann ich eigentlich Grafiken in mein LATEX-Dokument einbinden?" Diese Frage hat jeder L<sup>A</sup>T<sub>E</sub>X-Anwender schon einmal gehört. "Gar kein Problem! Speichere sie einfach im EPS-Format und binde sie mit dem Befehl \includegraphics ein", lautet meist die Antwort darauf. Der zweite Schritt bereitet tatsächlich selten Probleme. Alle modernen TEX-Systeme unterstützen diese Methode. Außerdem sind gute Dokumentationen zu dem Thema vorhanden (beispielsweise [**?**] oder [**?**]).

Probleme treten jedoch häufig beim Speichern im EPS-Format auf. Anhand von drei Beispielen aus der Praxis soll in diesem Artikel aufgezeigt werden, wo Probleme entstehen können und wie sie zu umgehen sind.

## Zur Entstehung dieses Artikels

In letzter Zeit hatte ich einige größere Dokumente mit LATEX zu erstellen, die Grafiken verschiedenster Herkunft enthalten sollten. Schnell waren die Grafiken in das EPS-Format konvertiert und mit dem Befehl \includegraphics aus dem LATEX-Paket graphics eingebunden. Doch die ersten Ergebnisse waren alles andere als befriedigend. Die Qualität der ausgedruckten Grafiken war um einiges schlechter als die der Originale. Nach intensiver Beschäftigung mit dem Thema Bildverarbeitung und vielen Versuchen erkannte ich, daß ich einige systematische Fehler bei der Erstellung der EPS-Dateien gemacht hatte. Nachdem ich nun wußte, worauf es ankommt, war auch die gewünschte Qualität ohne viel Aufwand erreichbar.

Durch die erfolgreichen Ergebnisse motiviert, wollte ich meine Erfahrungen in einem Artikel für "Die TEXnische Komödie" auch anderen LATEX-Benutzern zugänglich machen. Die erste Idee war ein Artikel, der die Aufbereitung von Grafiken für den Druck ausführlich und umfassend behandeln sollte. Nach wenigen Tagen war klar, daß dazu weder meine Zeit noch der Umfang der Vereinszeitschrift ausreichen würde. Daraufhin änderte ich das Konzept des Artikels in einen persönlichen Erfahrungsbericht ab.

Nach einer kurzen Einführung in das EPS-Format werden drei verschiedene Typen von Grafiken mit jeweils einem Beispiel vorgestellt. Ich zeige, wie ich in diesen Fällen Probleme vermieden habe und zu einer für meine Zwecke ausreichenden Qualität gelangt bin. Die Verfahrensweisen lassen sich bestimmt nicht auf alle möglichen Situationen übertragen. Insbesondere für professionelle Anwendungen gelten gänzlich andere Voraussetzungen. Trotzdem hoffe ich, daß Sie vielleicht den einen oder anderen Tip für Ihre TEXnische Arbeit gut gebrauchen können.

## Das EPS-Format

Das EPS-Format heißt eigentlich EPSF-Format und steht für *Encapsulated PostScript File Format* [**?**]. Trotzdem werde ich im folgenden den gebräuchlicheren Begriff EPS-Format verwenden. Eine EPS-Datei beschreibt im Unterschied zu einer PostScript-Datei nicht ein komplettes Dokument, sondern nur einen einzelnen Ausschnitt, der in ein anderes Dokument eingebunden ("eingekapselt") werden soll. Drei große Vorteile sprechen dafür, dieses Format zu verwenden, um Grafiken in LATEX-Dokumente einzubinden.

- *◦* Das EPS-Format besitzt eine hohe Flexibilität. Es erlaubt die Kombination von Text- und Grafikelementen, Vektor- und Pixelformat. Die Möglichkeiten sind so vielfältig, daß verschiedenartigste Grafiken darstellbar sind, von Fotos bis zu technischen Zeichnungen.
- *◦* Das Format ist geräteunabhängig. Die Ausgaben auf verschiedenen Bildschirmen oder Druckern sehen also immer gleich aus. Diese Eigenschaft hört sich zunächst vielversprechend an. Wie die Beispiele 2 und 3 jedoch zeigen werden, sind die Grenzen der Geräteunabhängigkeit manchmal schnell erreicht.
- *◦* Die Einbindung einer EPS-Datei in eine PostScript-Datei ist aus technischer Sicht sehr einfach. Alle modernen TEX-Systeme unterstützen die Ausgabe im PostScript-Format mit dem Programm dvips. Deshalb ermöglichen sie auch die Einbindung von EPS-Grafiken.

### Beispiel 1: Funktionsgraph

<span id="page-57-0"></span>Das erste Beispiel steht stellvertretend für alle Vektorgrafiken, also Grafiken, die unabhängig von der endgültigen Auflösung des Ausgabegeräts sind. Ein Funktionsgraph läßt sich schnell mit dem Programm gnuplot erzeugen, beispielsweise durch die folgenden gnuplot-Kommandos:

```
set terminal postscript eps
set output "plot.eps"
set data style lines
plot [0:5] exp(-x), sin(5*x)*exp(-x), -1*exp(-x)
```
Die erzeugte EPS-Datei plot.eps beinhaltet bereits das erste Problem. Jede EPS-Datei muß Angaben über die sogenannte *Bounding-Box* enthalten. Die Bounding-Box ist das Rechteck im PostScript-Koordinatensystem, das die eigentliche Grafik enthält. Fehlen die Angaben oder sind sie falsch, dann kann LATEX nicht den korrekten Platz für die Grafik in dem Dokument reservieren. Wenn zuviel Platz reserviert wird, umgibt ein unerwünschter weißer Rand die Grafik. Ist der reservierte Platz zu klein, so ragt die Grafik in den Rand oder in den Text der Seite.

Die von gnuplot erzeugten EPS-Dateien enthalten geringfügig falsche Koordinaten der Bounding-Box. Mit einem kleinen LATEX-Dokument kann die Bounding-Box sichtbar gemacht werden:

```
\documentclass{article}
\usepackage{graphics}
\setlength{\fboxsep}{0pt}
\begin{document}
\fbox{\includegraphics{plot.eps}}
\end{document}
```
Es gibt verschiedene Möglichkeiten, die Angaben über die Bounding-Box zu korrigieren bzw. zu erzeugen.

*◦* Auf vielen Unix-Systemen ist das Skript ps2epsi installiert. Nach dem Aufruf von

ps2epsi plot.eps plot\_box.eps

enthält die Datei plot\_box.eps die korrekte Bounding-Box. Ein Nachteil dieser Lösung ist, daß ps2epsi ein *Screen-Preview* erzeugt. Was das bedeutet, möchte ich weiter unten erklären.

- *◦* Für die Systeme Windows und OS/2 gibt es das Programm *GSView*. Neben der Anzeige von PostScript-Dateien kann dieses Programm auch die korrekte Bounding-Box einer EPS-Grafik bestimmen. Der entsprechende Menüpunkt lautet *Extrahieren. . .* Weitere Informationen liefert die Hilfe-Funktion.
- *◦* Besonders einfach und zuverlässig läßt sich die Bounding-Box mit einer aktuellen Version (neuer als 5.0) des Programms *Ghostscript* korrigieren. Der Aufruf lautet dann wie folgt:

```
gs -dNOPAUSE -sDEVICE=epswrite -dBATCH
   -sOutputFile=plot_box.eps plot.eps
```
Jede EPS-Datei darf eine Vorschau der Grafik im Pixelformat enthalten. Sie wird *Screen-Preview* genannt. Die Vorschau ermöglicht es Programmen, eine EPS-Grafik auf dem Bildschirm grob darzustellen, ohne den komplizierten Post-Script-Code interpretieren zu müssen. Bei der Arbeit mit LATEX wird die Vorschau nicht genutzt. Da sie komplett ignoriert wird, verändert sie zwar nicht das Ergebnis, aber die EPS-Dateien und das druckfertige Dokument werden unnötig größer. Zusätzlich dauert dadurch auch die Übertragung zum Drucker länger.

Ob eine EPS-Datei einen Screen-Preview enthält, kann mit einem Texteditor überprüft werden. Der Screen-Preview befindet sich recht nah am Anfang der EPS-Datei. Er wird durch die Zeile

%%BeginPreview: ...

eingeleitet und besteht aus vielen Zeilen mit hexadezimalen Ziffern (0–9 und A–F). Da die EPS-Datei nun schon in den Texteditor geladen ist, kann man die Vorschau auch gleich per Hand entfernen. Dazu müssen alle Zeilen zwischen

%%BeginPreview: ...

und

#### %%EndPreview

einschließlich dieser beiden Zeilen gelöscht werden. Wer die Bounding-Box mit *GSView* oder *Ghostscript* wie oben beschrieben korrigiert, braucht sich nicht um den Screen-Preview zu sorgen. Beide Programme entfernen eine vorhandene Vorschau aus der EPS-Datei.

### Beispiel 2: gescannte Zeichnung

Das zweite Beispiel ist eine Pixelgrafik. Schwierigkeiten mit der Bounding-Box oder dem Screen-Preview können natürlich auch hier auftreten. Neu hinzukommen können bei Pixelgrafiken Probleme mit der Auflösung und der Größe der Grafik. Das macht sich durch eine mangelhafte Qualität des Ausdrucks bemerkbar.

Eine Zeichnung soll gescannt und in ein LATEX-Dokument eingebunden werden. Der Einfachheit halber lasse ich Farben und Graustufen zunächst aus dem Spiel und beschränke mich auf den schwarzweißen Fall. Eine Pixelgrafik besitzt dann drei wichtige voneinander abhängige Kenngrößen:

Auflösung in dpi (dots per inch) =  $\frac{\text{Anzahl der Bildpunkte}}{\text{Gr}^2 \cdot \text{Gr}^2 \cdot \text{Gr}^2 \cdot \text{Gr}^2}$ Größe in Zoll

Alle Kenngrößen gibt es einmal für die horizontale Richtung und einmal für die vertikale, wobei die beiden Auflösungen meist identisch sind.

Nur wenn die Auflösung der Grafik mit der des verwendeten Druckers übereinstimmt und die Grafik unskaliert in der Originalgröße gedruckt wird, kann die optimale Qualität erreicht werden. Aufgrund der Geräteunabhängigkeit von PostScript läßt sich die Grafik auch auf anderen Druckern ausdrucken, und die Skalierung von Pixelgrafiken ist auch erlaubt. Die Ergebnisse können dabei allerdings sehr unansehnlich werden.

Wenn Grafiken gescannt werden, ist man in der glücklichen Lage, die Kenngrößen gleich beim Scan-Vorgang festlegen zu können. Eine verlustbehaftete Nachbearbeitung der Grafiken kann so entfallen. Als erstes sollte man sich über die notwendigen Kenngrößen klar werden. Der Drucker könnte beispielsweise eine horizontale und vertikale Auflösung von 300 dpi haben, die Grafik soll 4 Zoll (10,16 cm) breit sein. Also werden 1200 horizontale Bildpunkte benötigt.

Die Auflösung, mit der gescannt wird, muß nicht gleich der gewünschten Auflösung der Grafik sein. Wenn die Vorlage beispielsweise nur 3 Zoll (7,62 cm) breit ist, muß ich mit 400 dpi scannen, um 1200 horizontale Bildpunkte zu erreichen. Bei einem guten Scan-Programm lassen sich die Auflösung der Grafik und die des Scan-Vorgangs separat einstellen. Wenn die Größe der Grafik am Ende nicht ganz stimmt, kann sie mit einem Bildverarbeitungsprogramm noch leicht skaliert werden. Große Abweichungen sollten aber besser durch eine Änderung der Auflösung beim Scannen korrigiert werden.

## Beispiel 3: Bildschirmfoto

Als drittes Beispiel habe ich noch eine Pixelgrafik gewählt. Mit einem Snapshot-Programm soll ein Bildschirmfoto gemacht werden. Im Vergleich zu einer gescannten Zeichnung herrschen nun erschwerte Bedingungen. Die Anzahl der Bildpunkte sowie die Farbtiefe der Grafik sind fest vorgegeben und lassen sich nicht beim Erzeugen der Grafik beeinflussen. Das Bildschirmfoto könnte beispielsweise 800 Bildpunkte breit sein und 256 Farben enthalten. Für den Ausdruck auf einem Schwarzweißdrucker mit 600 dpi benötige ich bei einer gewünschten Breite von 4 Zoll aber 2 400 Bildpunkte mit nur zwei Farben (Schwarz und Weiß).

Wird die Grafik unverändert in das L<sup>AT</sup>EX-Dokument eingebunden, so ist auf dem Ausdruck kaum etwas zu erkennen. Die Nachbearbeitung ist also unumgänglich. Ich möchte hier kurz eine Alternative zu den gängigen Bildverarbeitungsprogrammen vorstellen: das Paket *Netpbm* [**?**]. Es bietet keine interaktive Benutzeroberfläche, sondern besteht aus über hundert einzelnen Programmen. Sie führen jeweils einen Arbeitschritt auf einer Grafik aus und lassen sich geschickt hintereinanderschalten. *Netpbm* eignet sich gut, wenn man genau weiß, was getan werden soll und nicht viel ausprobieren muß. Was soll also mit dem Bildschirmfoto geschehen?

[1](#page-61-0). *Netpbm* arbeitet mit einem eigenen Format.<sup>1</sup> Wenn mein Bildschirmfoto im GIF-Format vorliegt, muß es mit

giftopnm snapshot.gif

in dieses interne Format konvertiert werden. Entsprechende Programme existieren für alle üblichen und unüblichen Grafikformate.

2. Aus der Farbgrafik muß eine Graustufengrafik erzeugt werden:

ppmtopgm

3. Der Kontrast und die Helligkeit von Bildschirmfotos sind für den Ausdruck häufig ungeeignet. Bildverarbeitungsprogramme bieten eine Vielzahl an unterschiedlichen Verfahren zur Kontrastverstärkung an. Eventuell muß man ein paar ausprobieren und die Ausdrucke vergleichen. Ich entscheide mich meist für die *Gamma-Korrektur*:

pnmgamma 2.0

Ein Parameterwert kleiner als 1.0 verdunkelt die Grafik, einer größer als 1.0 hellt die Grafik auf.

4. Das Bildschirmfoto muß auf die gewünschte Anzahl an Bildpunkten skaliert werden. Wichtig ist hierbei, daß durch einfache Pixelwiederholung ohne Interpolation skaliert wird. Skalierungsverfahren mit Interpolation führen zu weichen Kanten und Ecken, die bei Bildschirmfotos eher stören. Das *Netpbm*-Kommando zum einfachen Skalieren ist:

pnmscale -width 2400

<span id="page-61-0"></span> $^{\rm 1}$  Streng genommen, sind es drei Formate: ppm für Farbgrafiken, pgm für Graustufengrafiken und pbm für Schwarzweißgrafiken. Alle Formate zusammen werden pnm genannt.

5. Aus der Graustufengrafik muß eine Schwarzweißgrafik erzeugt werden. Eigentlich ist jeder PostScript-Drucker in der Lage, Grafiken selbständig zu rastern. Das führt jedoch nicht immer zum besten Ergebnis. Gerade große graue Flächen, wie sie in Bildschirmfotos häufig vorkommen, werden unter Umständen sehr grob gerastert. Wer diesen Schritt lieber selber durchführen möchte, bekommt von den Bildverarbeitungsprogrammen verschiedene Verfahren angeboten. Für den heimischen Drucker erziele ich mit dem *diffusen Dithering (Floyd-Steinberg)* die besten Ergebnisse. Dieses Verfahren ist in *Netpbm* voreingestellt:

### pgmtopbm

- 6. Als letzte Hürde steht die Konvertierung in das EPS-Format an. Hierbei gilt es zu beachten, daß
	- *◦* die Bounding-Box korrekt berechnet wird,
	- *◦* kein Screen-Preview angelegt wird,
	- *◦* die gewünschte Auflösung eingestellt ist,
	- *◦* die Schwarzweißgrafik nicht als Farb-PostScript abgespeichert wird. Dadurch würde die Größe der EPS-Datei unnötig aufgebläht werden.

Da diese Punkte in allen Bildverarbeitungsprogramm unterschiedlich einzustellen sind, kann ich hier leider keine allgemeine Anleitung geben. Das jeweilige Handbuch sollte weiterhelfen. Mit *Netpbm* lautet das Kommando:

```
pnmtops -scale 0.125 -dpi 600 -noturn > snapshot.eps
```
(Aufgrund einer besonderen Eigenheit von *Netpbm* ist der Parameter -scale mit einem Faktor von 75 dpi/Auflösung notwendig, wenn ein Bildpunkt der Grafik einem Bildpunkt des Druckers entsprechen soll.)

Alle notwendigen Kommandos können nun hintereinandergeschaltet werden:

```
giftopnm snapshot.gif |
ppmtopgm |
pnmgamma 2.0 |
pnmscale -width 2400 |
pgmtopbm |
pnmtops -scale 0.125 -dpi 600 -noturn > snapshot.eps
```
Natürlich können die beschriebenen Schritte ebensogut mit anderen Bildverarbeitungsprogrammen durchgeführt werden.

## LATEX tritt auf

Sind die EPS-Grafiken schließlich korrekt erzeugt, steht der Einbindung in das LATEX-Dokument nichts mehr im Wege. Wie unkompliziert die Einbindung ist, zeigt das kleine LATEX-Dokument auf Seite [59.](#page-57-0) Ich gehe davon aus, daß der Befehl \includegraphics aus dem Paket graphics bzw. graphicx den Lesern der Vereinszeitschrift bekannt ist. Daher möchte ich in diesem Artikel nicht weiter darauf eingehen. Ansonsten läßt die in der Einleitung erwähnte weiterführende Literatur kaum eine Frage oder ein Problem ungeklärt. Besonders hilfreich fand ich beispielsweise die Antwort auf die Frage "Wie muß ich die "float"-Parameter ändern, so daß die Abbildungen und Tabellen dort erscheinen, wo ich will?" aus [**?**]. Schauen Sie doch einmal selber nach!

## Was Sie schon immer über TEX wissen wollten

*Fragen an DANTE e.V. werden seit geraumer Zeit vom* Beraterkreis *beantwortet. An dieser Stelle nun sollen Fragen und Antworten einem größeren Leserkreis zugänglich gemacht werden, wobei der informelle Charakter der Artikel bewußt erhalten bleibt.*

## Große Zeichen in LATFX

## Albrecht Mehl, Walter Schmidt<sup>1</sup>

Liebe Gurus,

mal möchte man ein Poster beschriften, mal nur auf einer Seite quer seiner Frau schreiben, daß man sie liebt: von Zeit zu Zeit braucht man große Zeichen. Jedoch:

- 1. cminch hat keine fd-Datei und ist deshalb aus LATEX nicht ohne weiteres zu benutzen.
- 2. andere Zeichensätze wie cmr10 lassen sich zwar mit \fontsize{...} vergrößern, doch bereits bei einer Schriftgröße von etwa 50 Punkt hört das auf, anscheinend macht METAFONT nicht mehr mit – vielleicht hat es auch einen anderen Grund; vom Innenleben von LATEX verstehe ich nicht viel.

Zu dieser Frage habe ich in unserer FAQ[2](#page-64-0) nichts gefunden. Ich könnte mir vorstellen, daß auch andere ab und zu dieses Problem haben.

## Die Antwort

1. Die Schrift cminch richtig ins NFSS zu integrieren, also per fd-Datei, hat schon deshalb wenig Sinn, weil cminch nur Großbuchstaben und Ziffern

<sup>1</sup> Die Frage stellte Albrecht Mehl; die Antwort ist von Walter Schmidt.

<span id="page-64-0"></span><sup>2</sup> Die FAQ (*frequently asked questions*) liegt unter anderem auf der CTAN-CD-ROM Nummer 2 unter help/de-tex-faq; die aktuellste Version gibt es im Internet unter der URL http://www.dante.de/faq/de-tex-faq/.

enthält. Man muß bei der Verwendung von cminch also auf alle Fälle wissen, was man tut! Genau dafür existiert der Befehl \newfont, und dessen Verwendung ist hier sicher keine Sünde gegen die "reine Lehre von IATEX":

\newfont{\riesig}{cminch} \riesig BLAH BLAH ...

2. In die fd-Dateien ist eine Begrenzung auf 24 pt eingebaut, bei den cm-Fonts in T1-Kodierung (vulgo "ec") sind es 35 pt: Eine Bitmap fuer  $cmr10$  mit einer Größe wie cminch bei 1 200 dpi Auflösung wäre nämlich bereits fast 400 kB groß! Man stelle sich ein Netzwerk vor, in dem viele Anwender gänzlich ahnungslos mit verschiedensten Schriften in dieser Größenordnung herumspielen, ganz zu schweigen von den Datenmengen, die dann zum Drucker gehen. Die Grenzen von METAFONT werden bei realistischen Schriftgrößen aber noch nicht erreicht.

Wer sich auskennt, kann natürlich auch hier mit \newfont arbeiten:

\newfont{\riesig}{cmr10 scaled 10400} \riesig Blah Blah ...

Was bedeutet scaled? Wird eine Schrift nur über ihren Namen eingebunden, so wird sie in ihrer *natürlichen* Größe verwendet. Bei cmr10 sind das 10 Punkt Kegelgröße, bei cminch 104 Punkt. (Damit sind die Buchstaben und Ziffern genau 1 Zoll hoch). Durch Angabe von scaled *Nummer* wird um *Nummer* Promille skaliert, scaled 2000 bedeutet also *in doppelter Größe*. Statt scaled kann auch direkt die Größe angegeben werden. Dazu folgt nach dem Schriftnamen at und die Größe in einer der von TEX erkannten Maßeinheiten. Beispiel:

```
\newfont\riesig=cmr10 at 4cm
\riesig Blah Blah ...
```
Die fd-Dateien für PostScript-Fonts enthalten dagegen üblicherweise keine Größenbegrenzung. Das folgende funktioniert also:

\usepackage{palatino} \fontsize{10cm}{12cm} \selectfont Blah Blah ...

Zur Klarstellung: Die cm-Fonts existieren inzwischen *auch* als PostScript-Schriften im Type-1-Format; das ändert aber natürlich nichts an den vorhandenen fd-Dateien.

## "T<sub>F</sub>X-Tools" von Klaus Braune

## Gerd Neugebauer

TEX besteht nicht nur aus dem eigentlichen Satzprogramm. Daneben gibt es noch eine Vielzahl von nützlichen Programmen. Das hier beschriebene Buch ist angetreten, etwas Ordnung in die Vielzahl der Zusatzprogramme zu bringen.

Was soll ich mit den ganzen Programmen anfangen, die heute mit einer T<sub>EX</sub>-Distribution mitkommen? Oder andersherum: Wie finde ich das Programm aus dem TEX-Umfeld, das genau das leistet, was ich im Augenblick brauche? Das Buch "TFX-Tools" von Klaus Braune ist angetreten, wenigstens einen Teil dieser Fragen zu beantworten. Bevor ich darauf eingehe, in wie weit dies gelungen ist, werde ich kurz den Inhalt des Buches skizzieren.

Das Buch orientiert sich grob an den Bearbeitungsschritten rund um ein T<sub>EX</sub>-Dokument. Entsprechend beginnt das Buch mit "Erweiterungen des Betriebssystems, Editoren". In diesem Kapitel werden kurz Shells (Kommandozeileninterpreter), Toolkits für graphische Benutzeroberflächen und Editoren beschrieben. Die besprochenen Editoren sind *vi*, *ex*, *joe*, *Xedit* und *Emacs*.

Im nächsten Kapitel werden "Tools für die Textverarbeitung" beschrieben. Hierzu zählen die Rechtschreibprüfung *ispell*, die Indexprozessoren *Makeindex* und xindy sowie WWW-Themen mit Hyperlinks, PDF-Markierungen und das Konvertieren nach HTML.

In dem Kapitel über "Oberflächen" wird Emacs mit AUC-T<sub>E</sub>X, XT<sub>E</sub>X-Shell, xtem, Lyx, XBIBT<sub>E</sub>X und BibView vorgestellt. In dem Kapitel "Nachbearbeitung und Ausgabe" geht es um die Manipulation von dvi- und PostScript-Dateien und die Viewer *xdvi*, *ghostview* und *gv*.

Schließlich liegt dem Buch auch eine CD-ROM bei, die die besprochene Software enthält. Die Software auf der CD-ROM ist nur für Linux vorhanden. An dieser Stelle zeigt auch der Untertitel des Buches "Software zum Arbeiten mit TEX unter Linux" seine Berechtigung. Alles andere ist nämlich nicht Linuxspezifisch, sondern gilt in gleicher Weise auch für andere Unix-Derivate und zum Großteil auch darüberhinaus.

Immer wieder spürt man die Gratwanderung, die der Autor zwischen einer vollständigen Beschreibung aller Eigenschaften eines Paketes und einer kurzen Vorstellung versucht hat. Wenn man bedenkt, daß für einige der vorgestellten Pakete eigene Bücher oder Dokumentationen vorliegen, die den Umfang dieses Buches erreichen oder überschreiten, dann wird klar, daß eine vollständige Beschreibung nicht gelingen kann. Trotzdem hatte ich an manchen Stellen den Eindruck, daß der Autor dieses aus den Augen verloren hat. Oftmals wäre mir mit einer – auch subjektiven – Bewertung und der Vorstellung von Höhepunkten mehr geholfen gewesen.

Auf der anderen Seite werden auch einige Themen überflogen, bei denen ich den Zusammenhang zu TEX nur entfernt sehe. Insbesondere ist hier das Kapitel "Erweiterungen des Betriebssystems, Editoren" zu nennen. Die Editoren hätte man unter "Oberflächen" einordnen und den Rest ersatzlos streichen können. Auch ist der Titel des Kapitels etwas merkwürdig. Das Betriebssystem wird durch die vorgestellten Programme nicht erweitert, außer man sieht jedes installierte Programm als Betriebssystemerweiterung an. Solche Unsauberkeiten treten auch an anderen Stellen auf. Einiges scheint mit heißer Nadel gestrickt und hätte eine gründlichere Redaktion vertragen können.

Gut gefallen hat mir, daß xindy besprochen wird. Hierzu gibt es noch nicht allzuviel Literatur. Wie vieles andere ist die Besprechung allerdings recht kurz. Diese Kürze hätte ich mir auch an anderen Stellen gewünscht.

Einige Dinge habe ich in diesem Buch vermißt. Wenn man Graphikbearbeitungs-Software behandelt, dann muß auf jeden Fall *gimp* erwähnt werden. Vielleicht wäre auch *povray* erwähnenswert. Wenn man PDF-Werkzeuge behandelt, dann sollte man pdfTEX und pdfLATEX aufführen. Auch der *Acrobat Reader* gehört in diese Kategorie. Bei der Beschreibung von AUC-TEX habe ich die Besprechung von *lacheck* vermißt, ein recht hilfreiches Programm, um LATEX-Quellen überprüfen zu lassen.

Beim Lesen sind mir einige typographische Schwächen aufgefallen. Alle möglichen Benutzereingaben bei interaktiven Programmen wie Menüs, Knöpfe, Felder und Mausklicks werden durch Kästen dargestellt, die mit einem mehr oder weniger dunklen Grauton hinterlegt sind. Auf den ersten Blick ist das eine nette Idee. Aber schon beim zweiten Blick fallen diese Gimmicks beim Lesen eher als störend auf.

Zusammenfassend halte ich das Buch für einen befürwortenswerten Schritt in die richtige Richtung. Wünschenswert wäre es, eine vollständige Liste der Zusatzprogramme zu erhalten, die zudem alle mit dem gleichen Detaillierungsgrad beschrieben sind. Bis so ein ideales Buch erscheint, hat das vorgestellte Buch sicher seinen berechtigten Platz im Bücherschrank.

Klaus Braune TEX-Tools – Software zum Arbeiten mit TEX unter Linux dpunkt – Verlag für digitale Technologie, Hüthig GmbH, Heidelberg, 1998, xii + 331 Seiten, 45 Abbildungen ISBN 3-920993-81-0, Preis 68,– DM

# Spielplan

## Termine

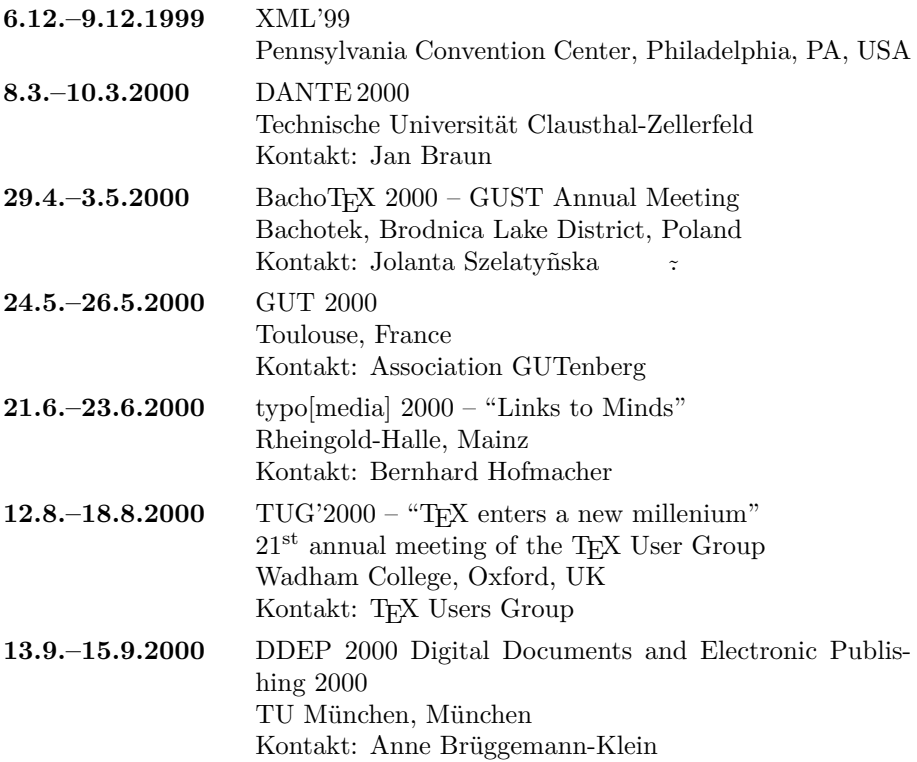

## Stammtische

*In verschiedenen Städten im Einzugsbereich von DANTE e.V. finden regelmäßig Treffen von TEX-Anwendern statt, die für Jeden offen sind. Im WWW gibt es aktuelle Informationen unter http://www.dante.de/dante/Stammtische.html.*

**Berlin** – Rolf Niepraschk Tel.: 0 30/3 48 13 16 niepraschk@ptb.de *Gaststätte "Bärenschenke" Friedrichstr. 124 Zweiter Donnerstag im Monat, 19.00 Uhr*

**Bremen** – Martin Schröder Tel.: 04 21/2 23 94 25 ms@dream.hb.north.de *Universität Bremen, Unikum Erster Donnerstag im Monat, 18.00 Uhr*

**Dortmund** – Stephan Lehmke Stephan.Lehmke@cs.uni-dortmund.de *Cafe Durchblick Universität Dortmund, Campus Nord Zweiter Mittwoch im Monat, 20.00 Uhr*

**Dresden** – Hilmar Preuße hille42@gmx.de *Cafe B'liebig, Liebigstraße 24 Letzter Mittwoch im Monat, 19.00 Uhr*

**Erlangen** – Walter Schmidt walter.schmidt@arcormail.de Peter Seitz p.seitz@koehler-seitz.de<br>Gaststaette ..Gambrinus" *Gaststaette "Gambrinus", Vierzigmannstrasse 7 Dritter Dienstag im Monat, 20.00 Uhr*

**Freiburg** – Heiko Oberdiek Tel.: 07 61/4 34 05 oberdiek@ruf.uni-freiburg.de *Gaststätte "Aguila" Sautierstr. 19 Dritter Donnerstag im Monat, 19.30 Uhr*

**Hamburg** – Volker Hüttenrauch volker\_huettenrauch@hh.maus.de *Letzter Donnerstag im Monat, 18.00 Uhr*

**Hannover** – Stephanie Hinrichs Regionales Rechenzentrum

Schloßwender Str. 5 Tel.: 05 11/7 62 43 82 hinrichs@rrzn.uni-hannover.de *Seminarraum RRZN Zweiter Mittwoch von geraden Monaten, 18.30 Uhr*

**Heidelberg** – Luzia Dietsche Tel.: 0 62 21/54 45 27 luzia.dietsche@urz.uni-heidelberg.de *China-Restaurant Palast Lessingstr. 36 Letzter Mittwoch im Monat, 20.00 Uhr*

**Karlsruhe** – Klaus Braune Tel.: 07 21/6 08 40 31 braune@rz.uni-karlsruhe.de *Universität Karlsruhe, Rechenzentrum*

*Zirkel 2, 3. OG Raum 316 Erster Donnerstag im Monat, 19.30 Uhr*

**Münster** – Johannes Reese reesej@uni-muenster.de *Im Blauen Haus, Kreuzstr. 16/17 Erster Montag im Monat, 20.00 Uhr*

**Stuttgart** – Marcus Schweizer Tel.: 07 11/6 85 44 44 schweiz@theochem.uni-stuttgart.de *Gaststätte "Alte Mira", Büchsenstr. 24 Zweiter Dienstag im Monat, 19.30 Uhr*

**Wiesbaden** – Christian Kayssner Tel.: 06 11/4 81 17 *Andreas Klause, Elsässer Platz 3 Erster Montag im Monat, 20.00 Uhr*

**Wuppertal** – Andreas Schrell Tel.: 02 02/50 63 81 schrell@wupperonline.de *Croatia "Haus Johannisberg", Südstr. 10, an der Schwimmoper Wuppertal-Elberfeld Zweiter Donnerstag im Monat, 19.30 Uhr*

## TEX-Tagung DANTE 2000 in Clausthal-Zellerfeld

### Jan Braun

Wie schon in "Die TFXnische Komödie" 3/1999 angekündigt, findet die TFX-Tagung DANTE 2000

vom 8. bis 11. März 2000 an der TU Clausthal-Zellerfeld

statt. Die Veranstalter sind gemeinsam das Institut für Technische Mechanik, das Rechenzentrum der Technischen Universität Clausthal und DANTE, Deutschsprachige Anwendervereinigung TEX e.V.

Am Mittwoch wird es Tutorien zu TFX, L<sup>A</sup>TFX und verwandten Themen geben. Donnerstag und Freitag sind Vorträge unter anderem über XML, LATEX-Makroprogrammierung, das Erzeugen einer eigenen Klasse, die neuesten Entwicklungen im L<sup>AT</sup>EX-Projekt, eine *Question & Answer Session* zu teTEX, Musiknotensatz mit T<sub>EX</sub> und vieles mehr geplant.

*Achtung!* Der Anmeldeschluß für einen Vortrag oder ein Tutorium wurde verlängert. Interessenten können sich noch anmelden

- *◦* per WWW mit dem Formular "Anmeldung von Beiträgen" (http:/ /dante2000.itm.tu-clausthal.de/CfP/)
- *◦* oder per E-Mail an dante2000@itm.tu-clausthal.de.

Am Samstag wird die Mitgliederversammlung von DANTE, Deutschsprachige Anwendervereinigung TEX e.V. stattfinden, bei der unter anderem die Ehrung von Hermann Zapf geplant ist.

Für die Tagung kann man sich

- *◦* per WWW über http://dante2000.itm.tu-clausthal.de/,
- *◦* per E-Mail an dante2000@itm.tu-clausthal.de oder
- *◦* per Brief oder Postkarte an den Organisator

anmelden. Auf den WWW-Seiten werden Sie auch Hinweise zu Anfahrt und Übernachtungsmöglichkeiten, sowie einen genauen Lageplan finden.

Wir hoffen, daß viele an (LA)T<sub>E</sub>X, METAFONT, Typographie, Buchdruck, ... Interessierte zur Tagung kommen und freuen uns auf Ihren Besuch.
## Adressen

DANTE, Deutschsprachige Anwendervereinigung TEX e.V. Postfach 10 18 40 69008 Heidelberg

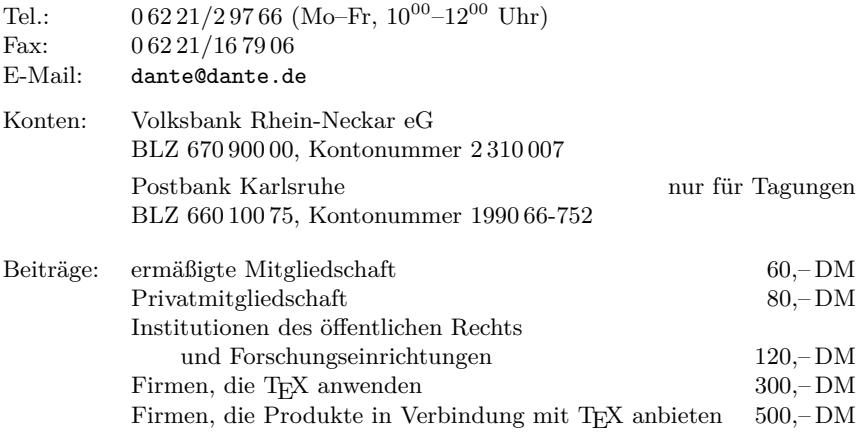

#### Präsidium

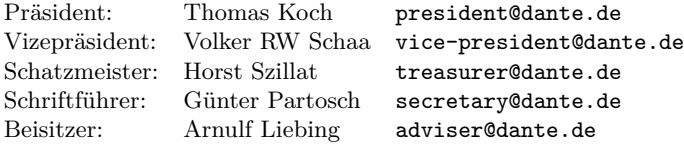

### Server

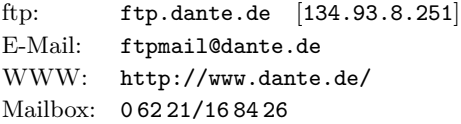

# Die TEXnische Komödie

11. Jahrgang Heft 4/1999 November 1999

Impressum

Editorial

Hinter der Bühne

- [4](#page-3-0) Grußwort
- [5](#page-3-0) Beschlüsse der 21. Mitgliederversammlung von DANTE e.V. am 19. September 1999 in Heidelberg
- [11](#page-10-0) Beraterkreis, ein vorläufiges und vorsichtiges Resümee
- [12](#page-10-0) Kassenprüfung 1998
- [18](#page-17-0) Lizenzabkommen für WinEdt
- [19](#page-17-1) Altlasten Disketten und CD-ROMs
- [20](#page-18-0) Finanzbericht 1998, Mitgliederversammlung 19. September 1999

TEX-Theatertage

- [26](#page-25-0) 20. TUG-Konferenz, Vancouver/BC, Kanada
- [34](#page-31-0) Spätsommer in Heidelberg Bericht über die EuroTEX'99

Bretter, die die Welt bedeuten

- [38](#page-37-0) Das texshade-Paket: Setzen von Nukleotid- und Proteinalignments
- [50](#page-49-0) Eine pragmatische Herangehensweise an den Absatzumbruch
- [57](#page-55-0) EPS-Grafiken

Was Sie schon immer über T<sub>E</sub>X wissen wollten

[65](#page-64-0) Große Zeichen in LATEX

Rezensionen

[67](#page-66-0) "TEX-Tools" von Klaus Braune

#### Spielplan

- [70](#page-69-0) Termine
- [71](#page-69-1) Stammtische
- [72](#page-70-0) TEX-Tagung DANTE 2000 in Clausthal-Zellerfeld

Adressen